DUT MMI – IUT de Marne-la-Vallée 14/12/2013 M1202 - Algorithmique

# *Cours 5 Périphériques d'entrée-sortie*

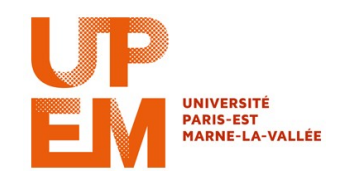

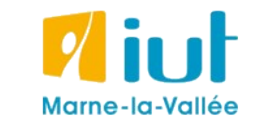

Philippe Gambette

### **Sources**

- *Le livre de Java premier langage*, d'A. Tasso
- Cours INF120 de J.-G. Luque
- Cours FLIN102 de l'Université Montpellier 2
- Cours de J. Henriet : <http://julienhenriet.olympe-network.com/Algo.html>

### **Plan du cours 5 – Entrées-sorties, fonctions et boucles**

- Résumé de l'épisode précédent
- Les entrées-sorties
- Les fonctions et les boucles

### **Plan du cours 5 – Entrées-sorties, fonctions et boucles**

- Résumé de l'épisode précédent
- Les entrées-sorties
- Les fonctions et les boucles

## **Résumé de l'épisode précédent**

#### **Fonctions** (= algorithmes)

- définir une fonction =
	- $\rightarrow$  la déclarer : définir son nom, ses variables d'entrée et leur type, son type de sortie
	- $\rightarrow$  écrire l'ensemble de ses instructions (déclarations de variables, affectations, tests, boucles, appels d'algorithmes)
- appeler une fonction =
	- → donner les bons paramètres en entrée
	- $\rightarrow$  récupérer le résultat en sortie

### **Plan du cours 5 – Entrées-sorties, fonctions et boucles**

- Résumé de l'épisode précédent
- Les entrées-sorties
- Les fonctions et les boucles

### **Les entrées-sorties**

**Entrées-sorties** dans la **communication ordinateur – utilisateur** :

- périphériques de saisie d'entrées : clavier, souris, joystick, webcam, Wii remote, Kinect...

- périphérique d'affichage des sorties : écran, vidéo-projecteur, imprimante...

Différent des **variables d'entrée** / **variable de sortie** dans la "**communication entre algorithmes"**.

### **La souris**

### *La "minute culturelle"*

#### L'invention de la souris

1952 Trackball (boule de commande) Tom Cranston et Fred Longstaff (Marine Royale Canadienne)

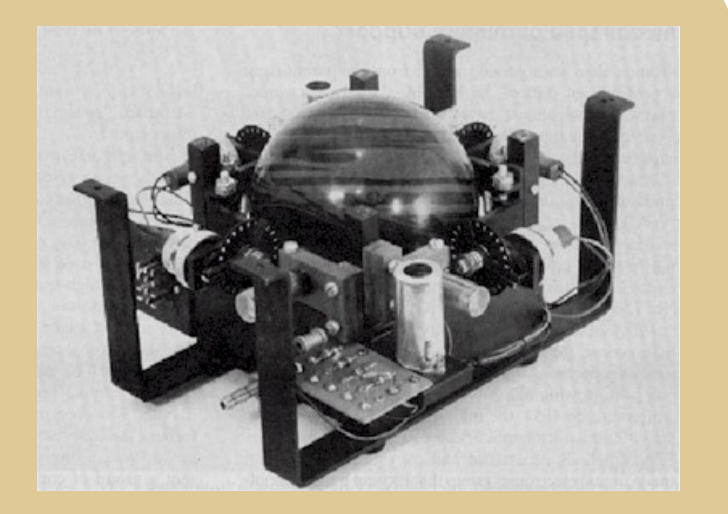

### **La souris**

*La "minute culturelle"*

#### L'invention de la souris

1963 Souris mécanique Douglas Engelbart et Bill English (Stanford Research Institute)

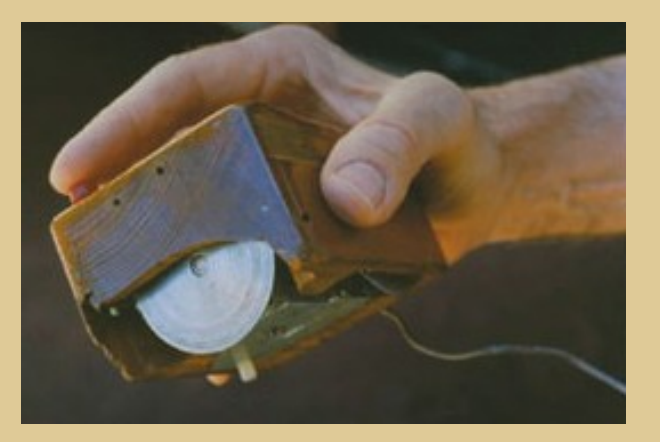

Photo : [http://cerncourier.com/cws/article/cern/28358/1/cernbooks2\\_12-00](http://cerncourier.com/cws/article/cern/28358/1/cernbooks2_12-00) Plus d'infos sur http://fr.wikipedia.org/wiki/Souris\_(informatique)

### **La souris**

### *La "minute culturelle"*

### L'invention de la souris

1977 Souris optique Jean-Daniel Nicoud et André Guignard (Ecole polytechnique fédérale de Lausanne)

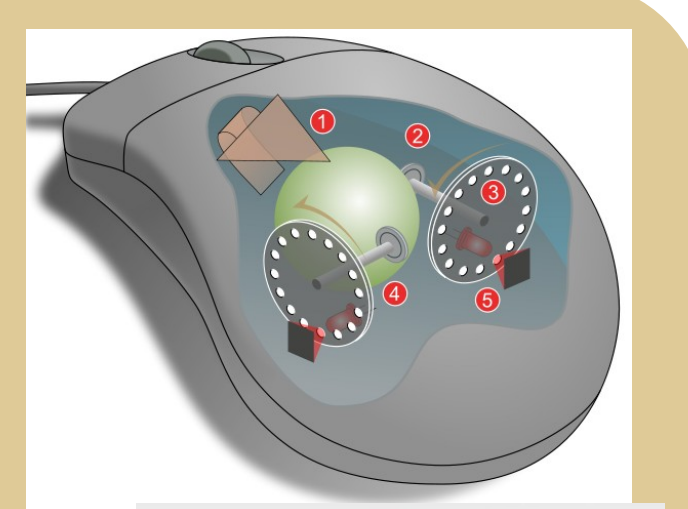

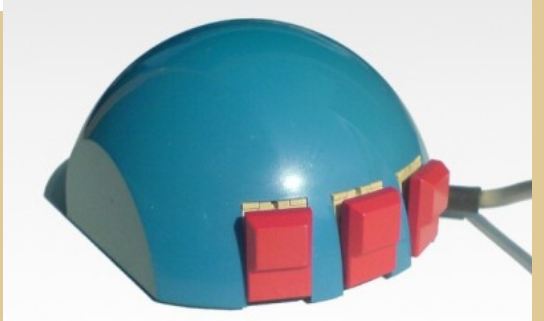

Image : Jeremykemp, Pbroks13, http://fr.wikipedia.org/wiki/Fichier:Mouse\_mechanism\_diagram.svg Photo Stéphane Magnenat (User:Nct) http://en.wikipedia.org/wiki/File:SmakyMouseAG.jpeg

### **Autres périphériques d'entrée**

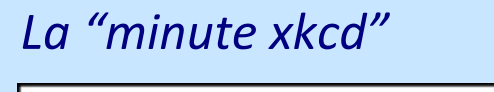

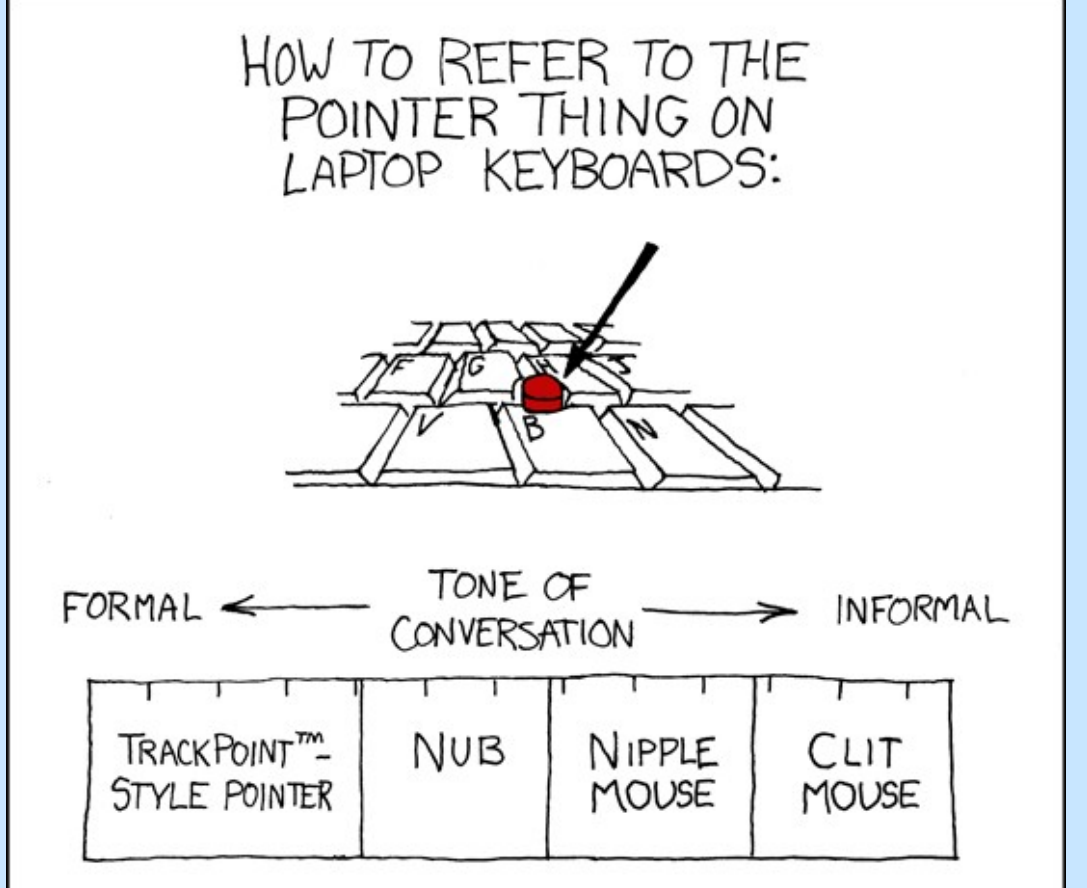

<http://xkcd.com/243> [http://xkcd.free.fr?id=243](file:///C:/Dropbox/IUT/http://xkcd.free.fr?id=243)

### **Autres périphériques d'entrée**

#### *La "minute culturelle"*

#### **Tracking fingers with the Wii Remote** jci5m 21 vidéos  $\lbrack \approx \rbrack$ S'abonner

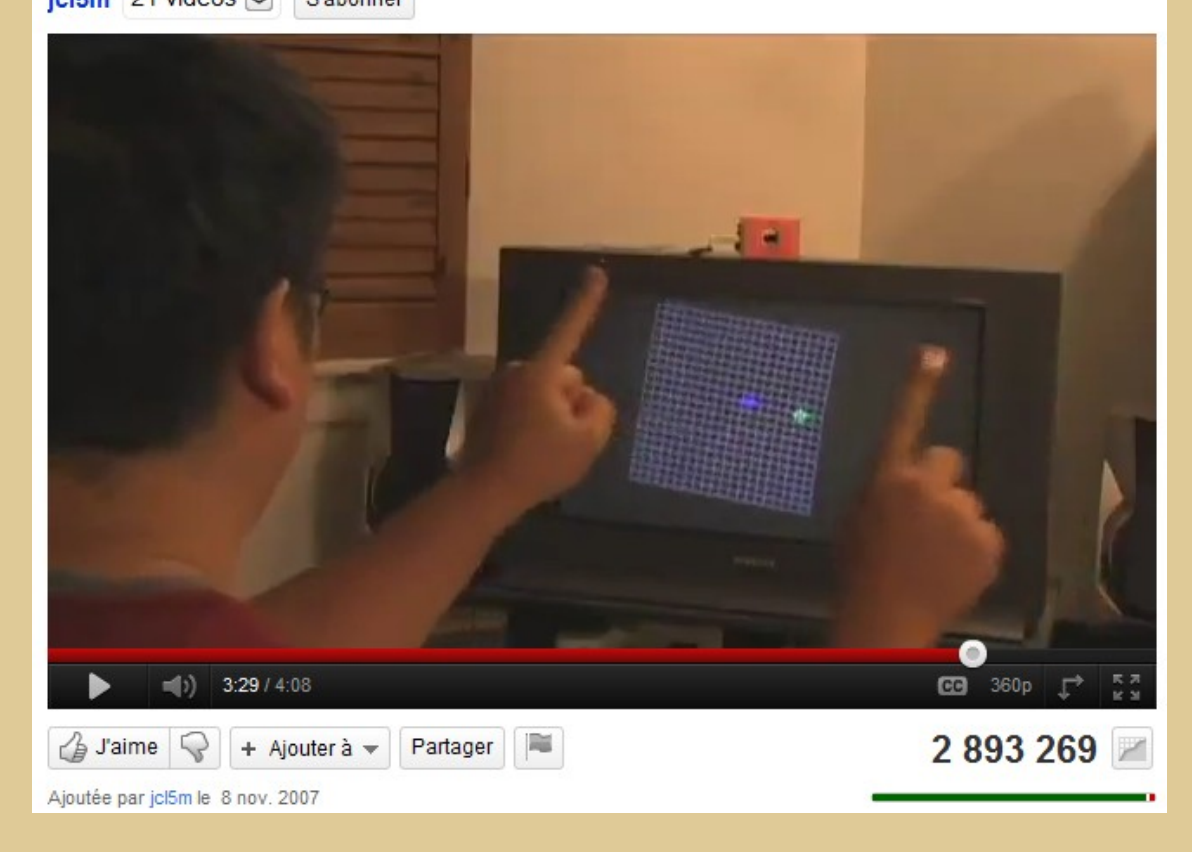

Données transmises par la WiiRemote :

### image de **profondeurs**

### **Autres périphériques d'entrée**

#### *La "minute culturelle"*

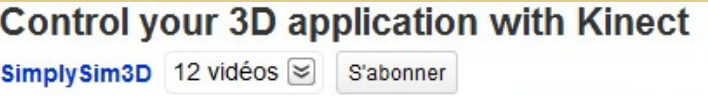

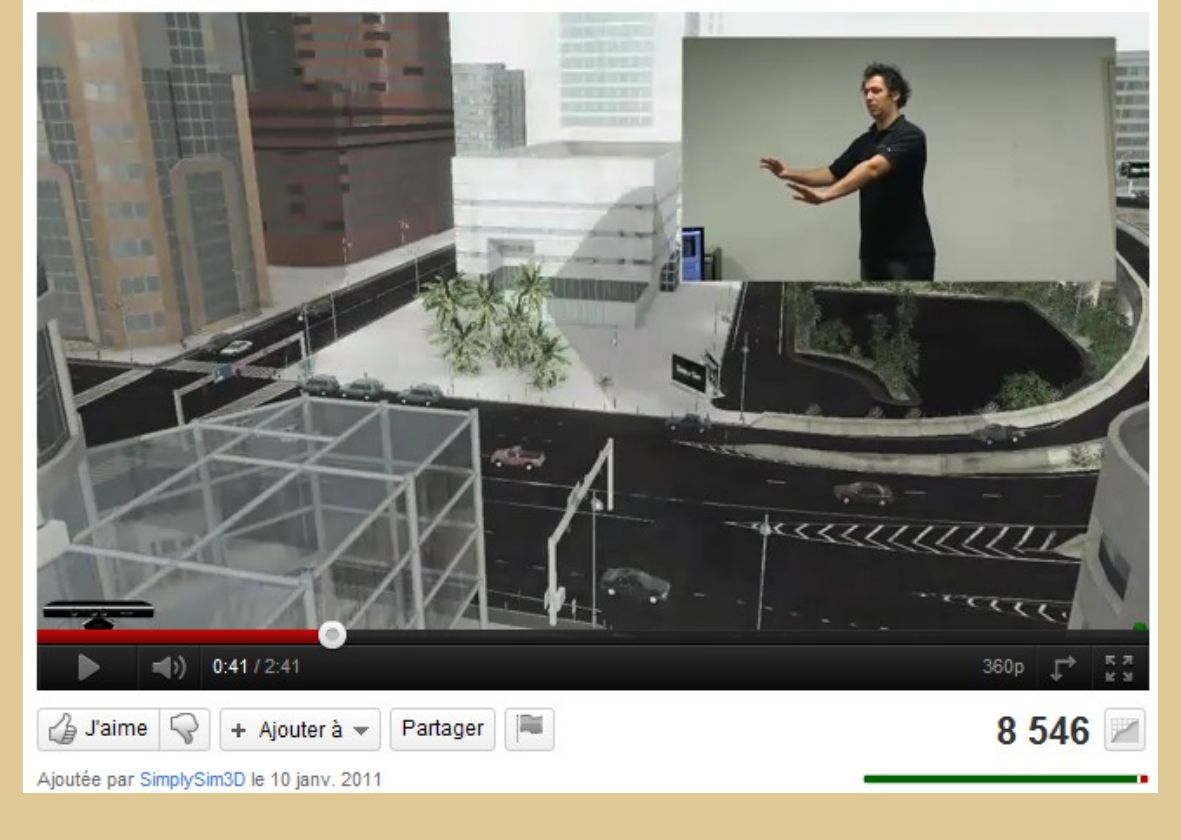

Données transmises par la Kinect :

image de **couleurs** + **profondeurs**

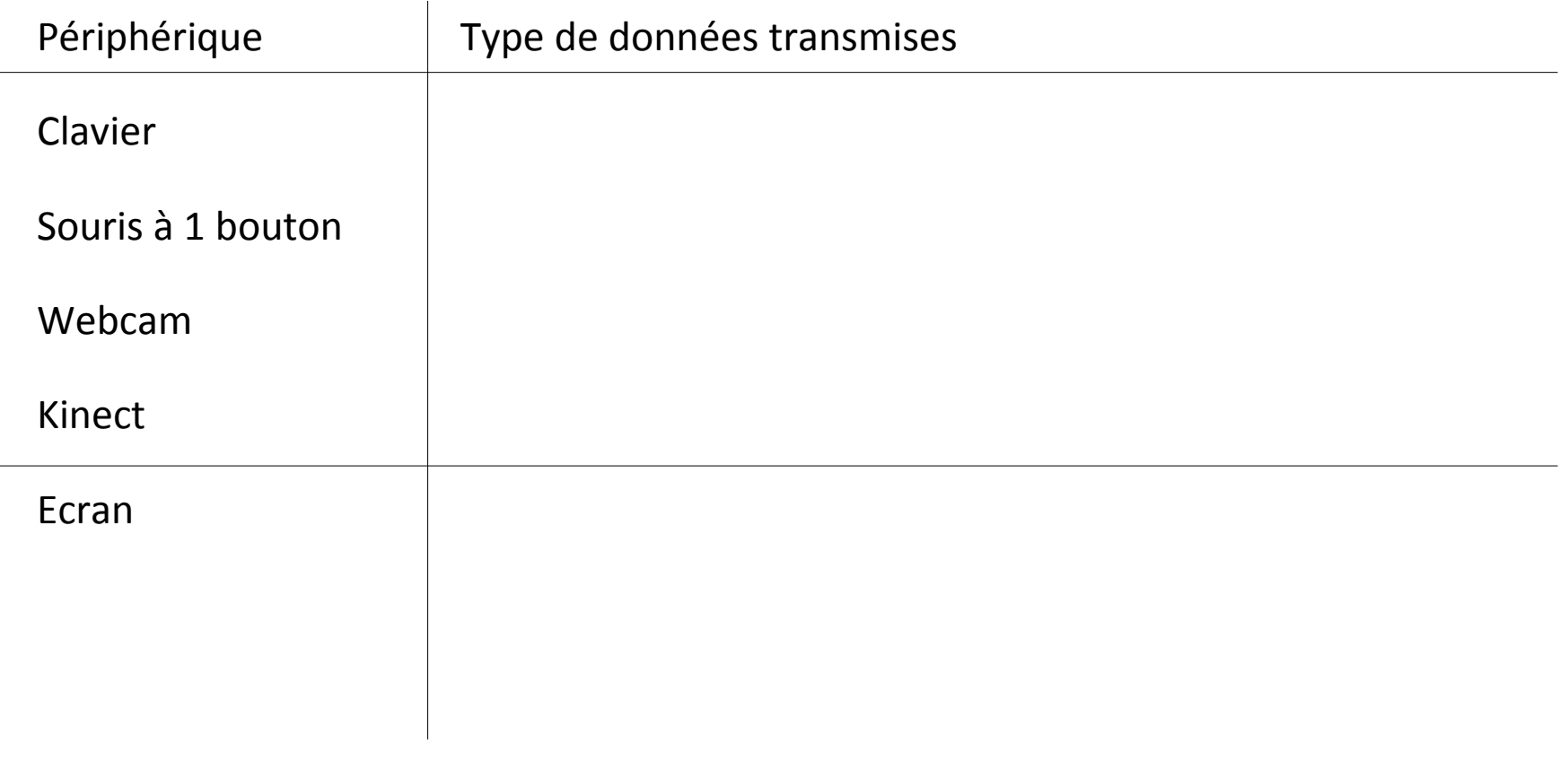

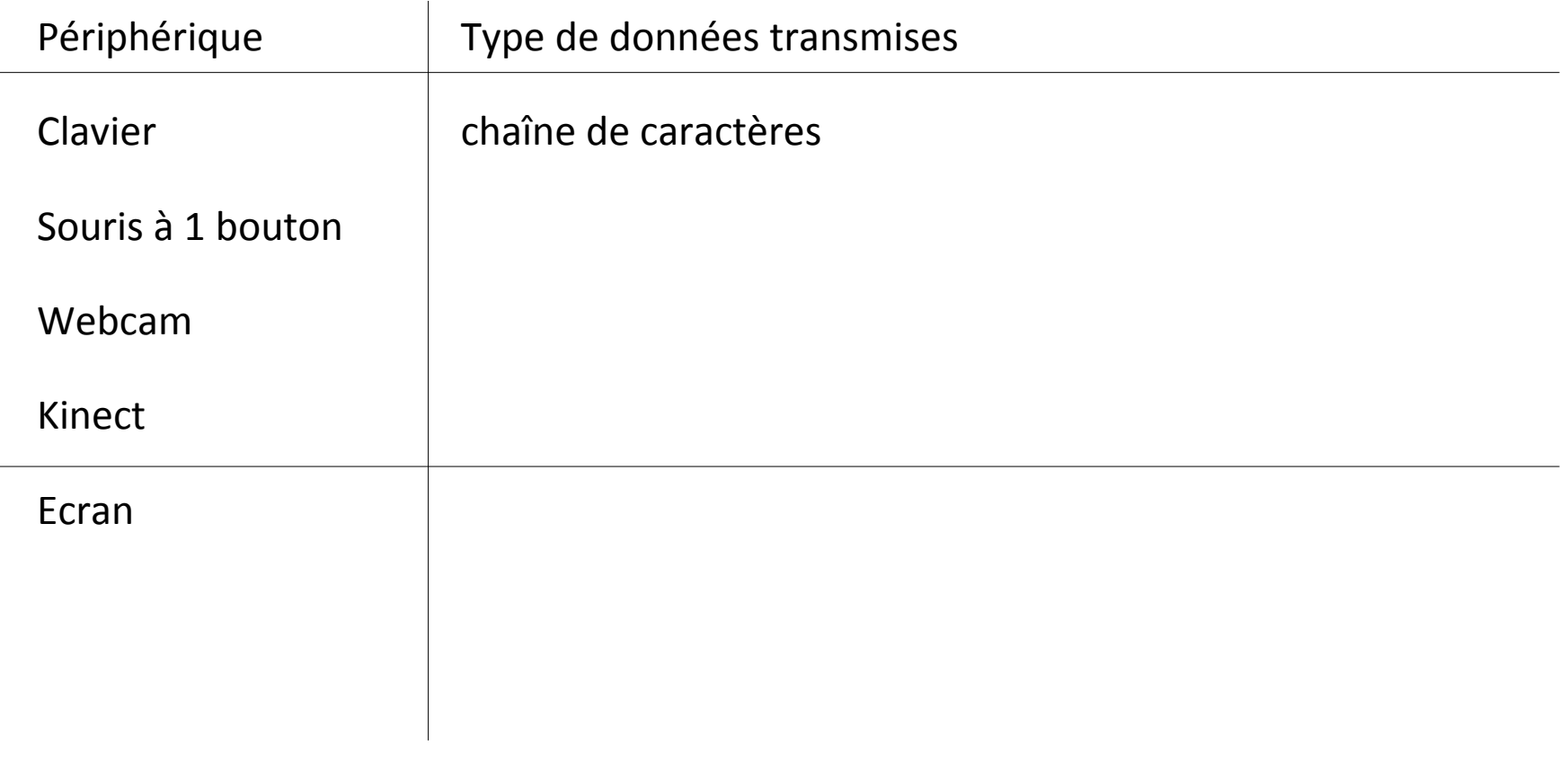

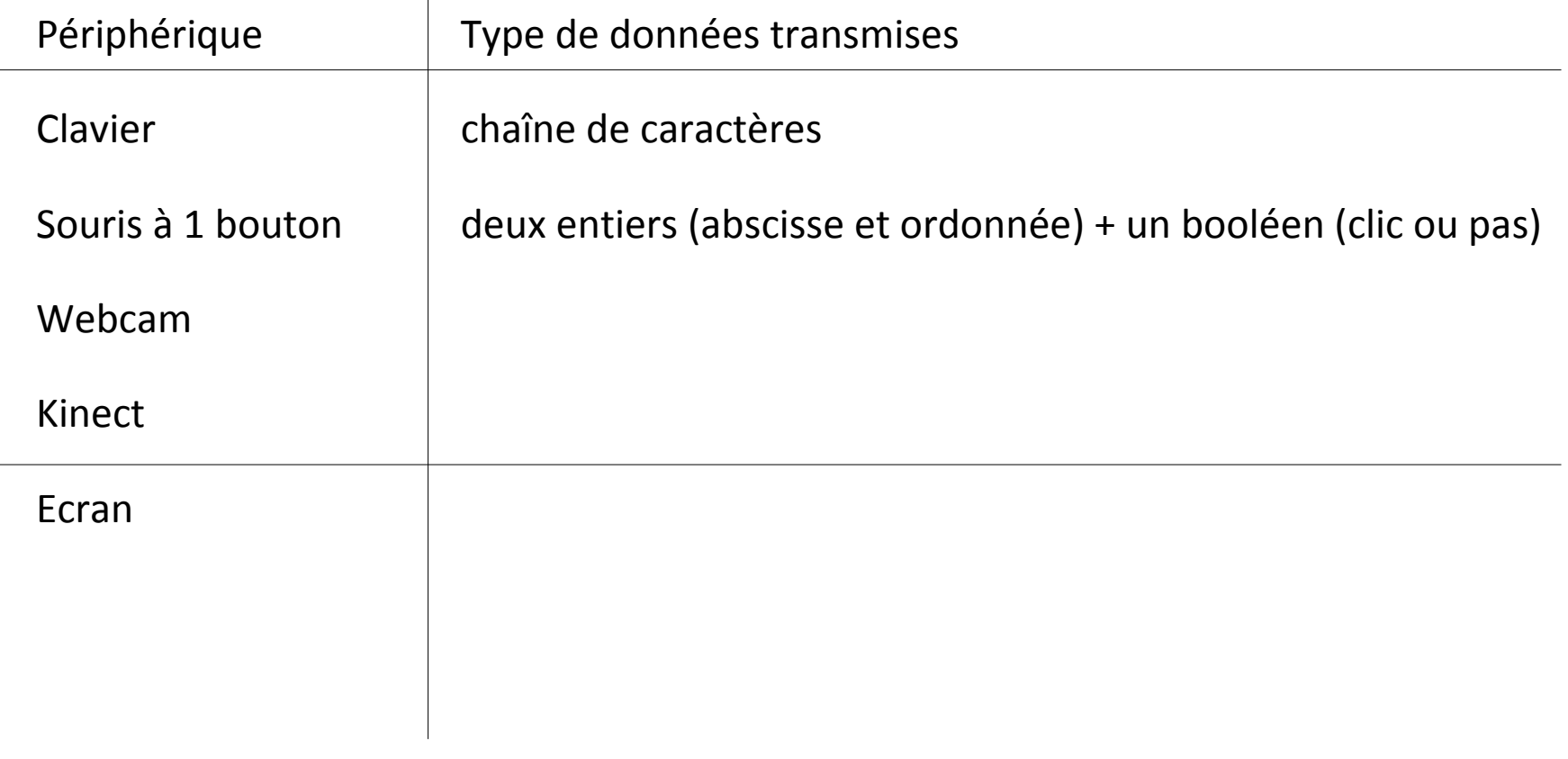

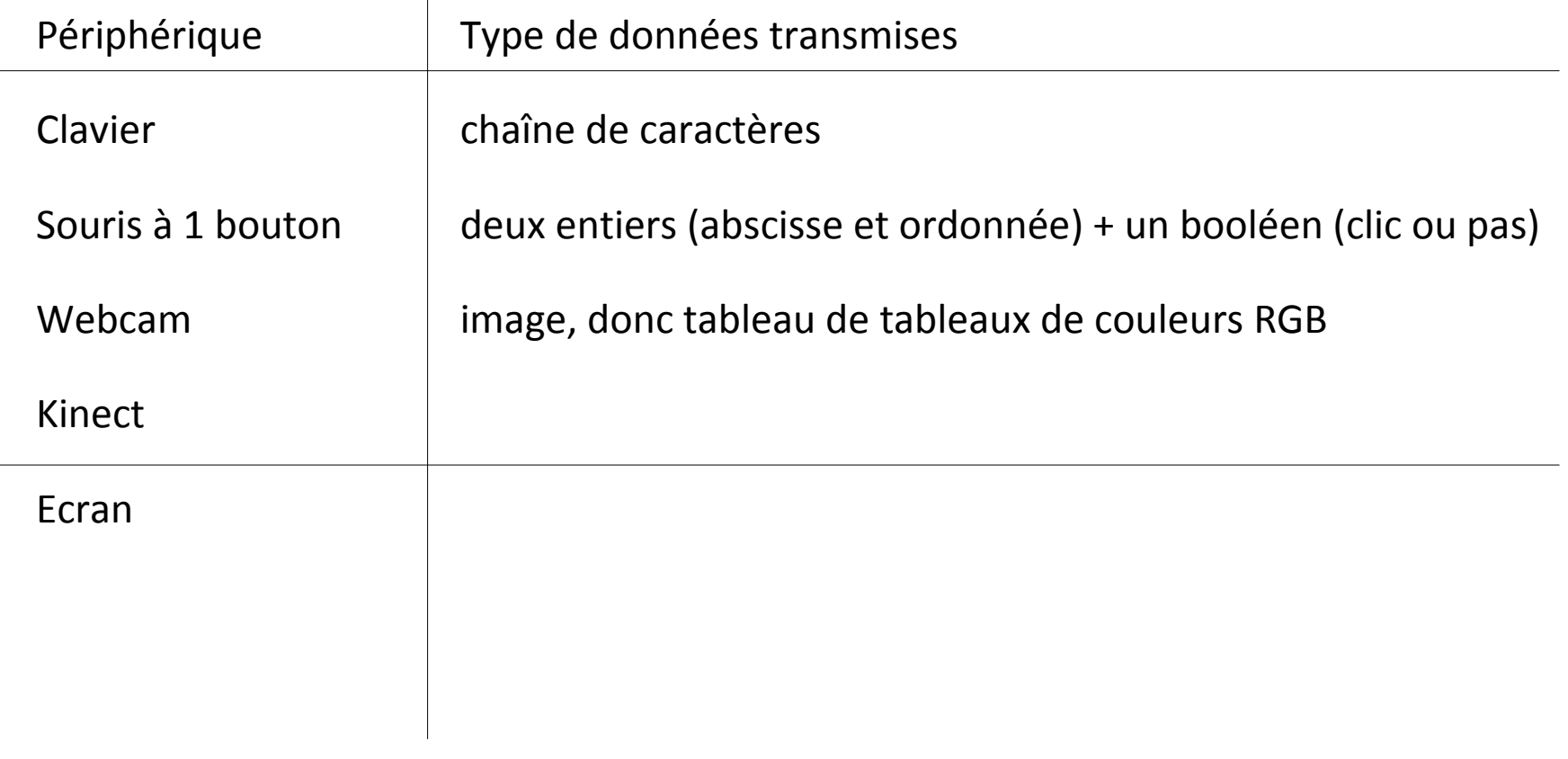

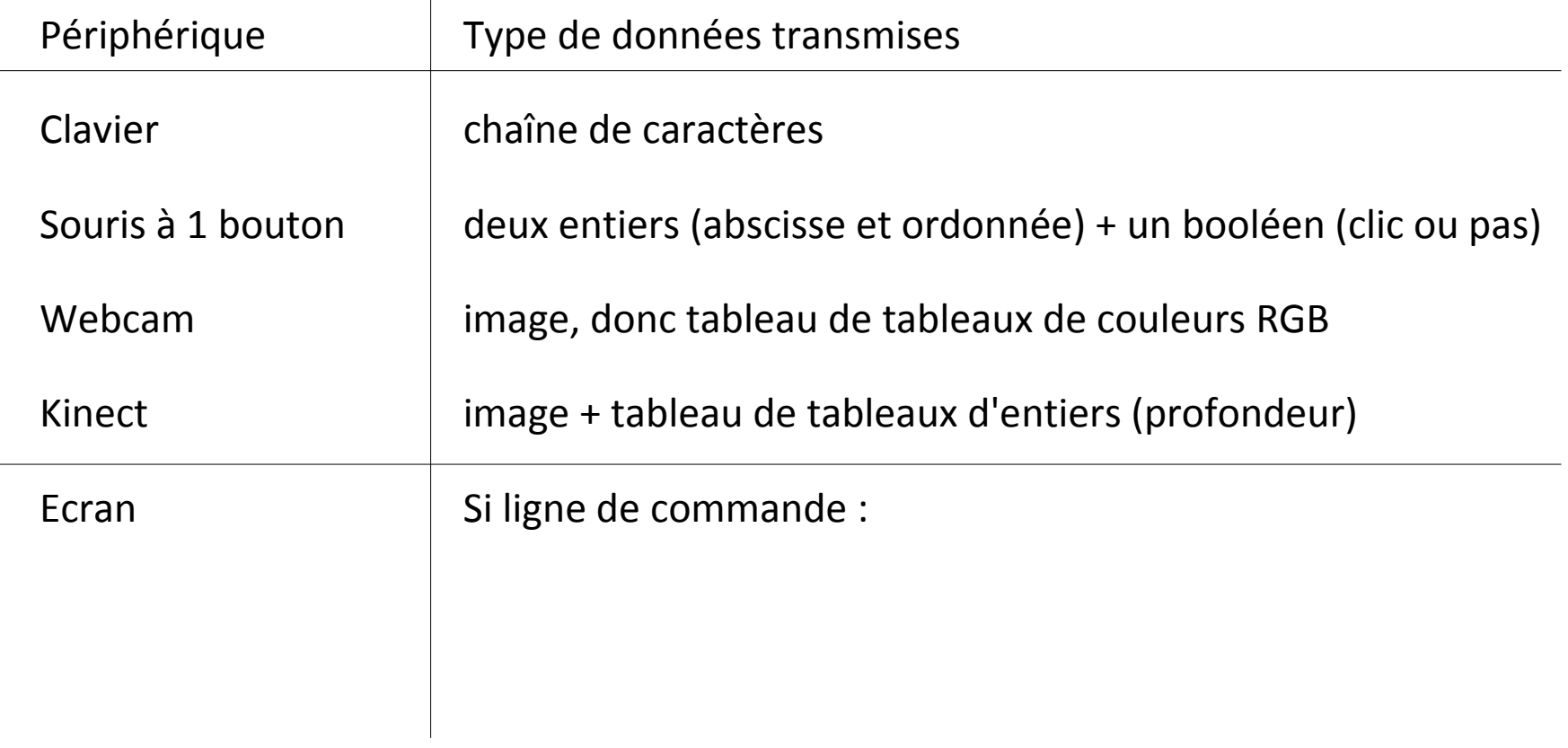

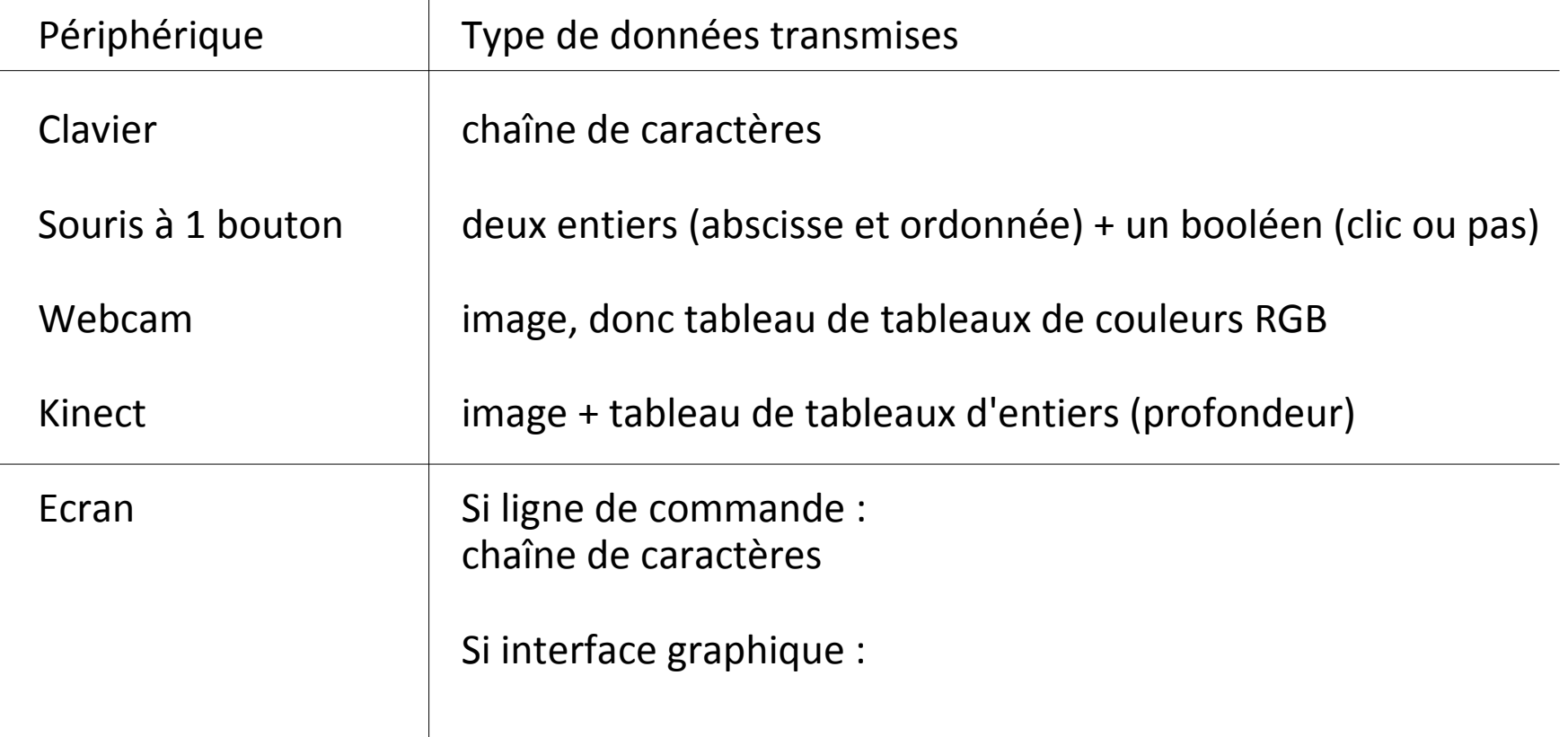

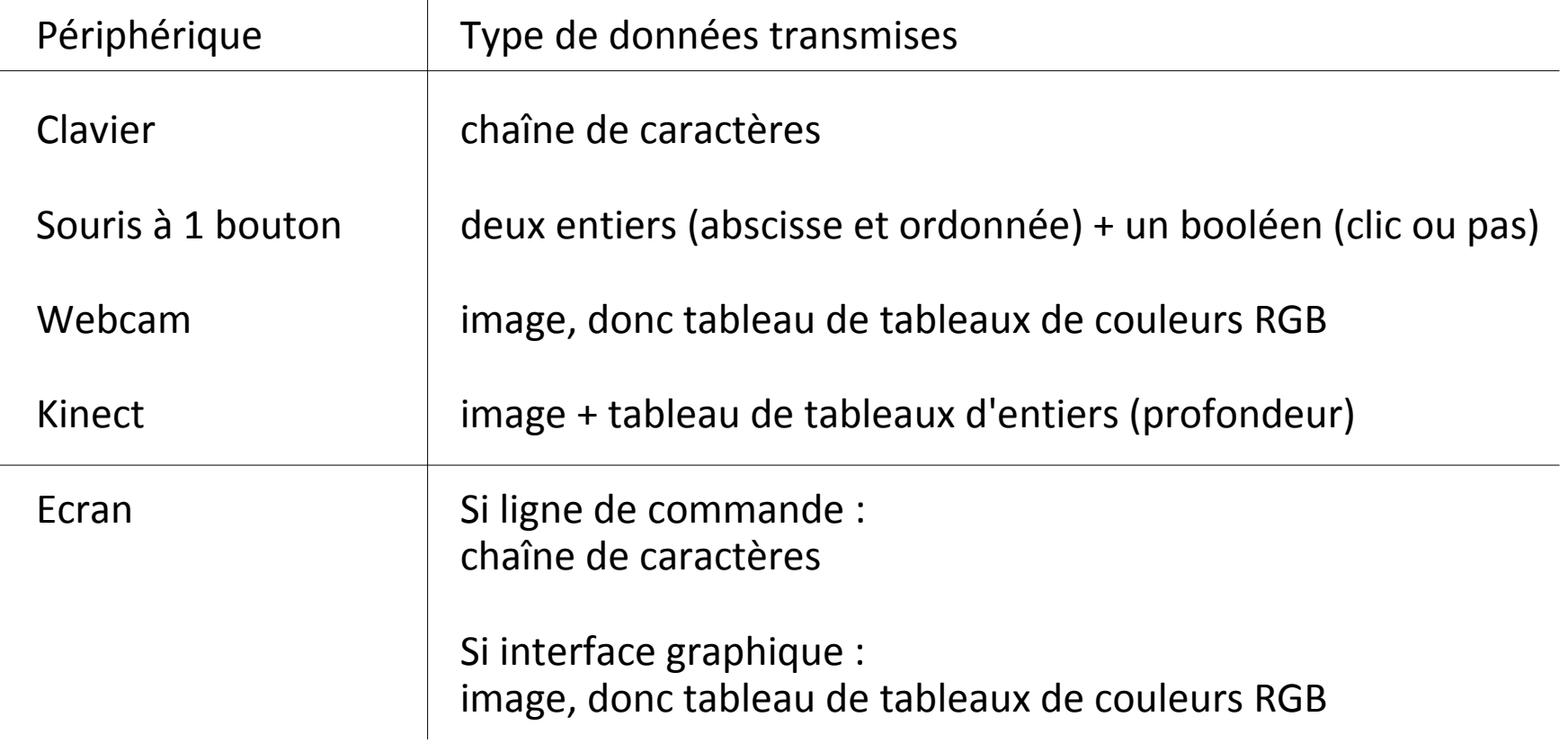

**en pseudo-code**

**Entrées-sorties** dans la **communication ordinateur – utilisateur**

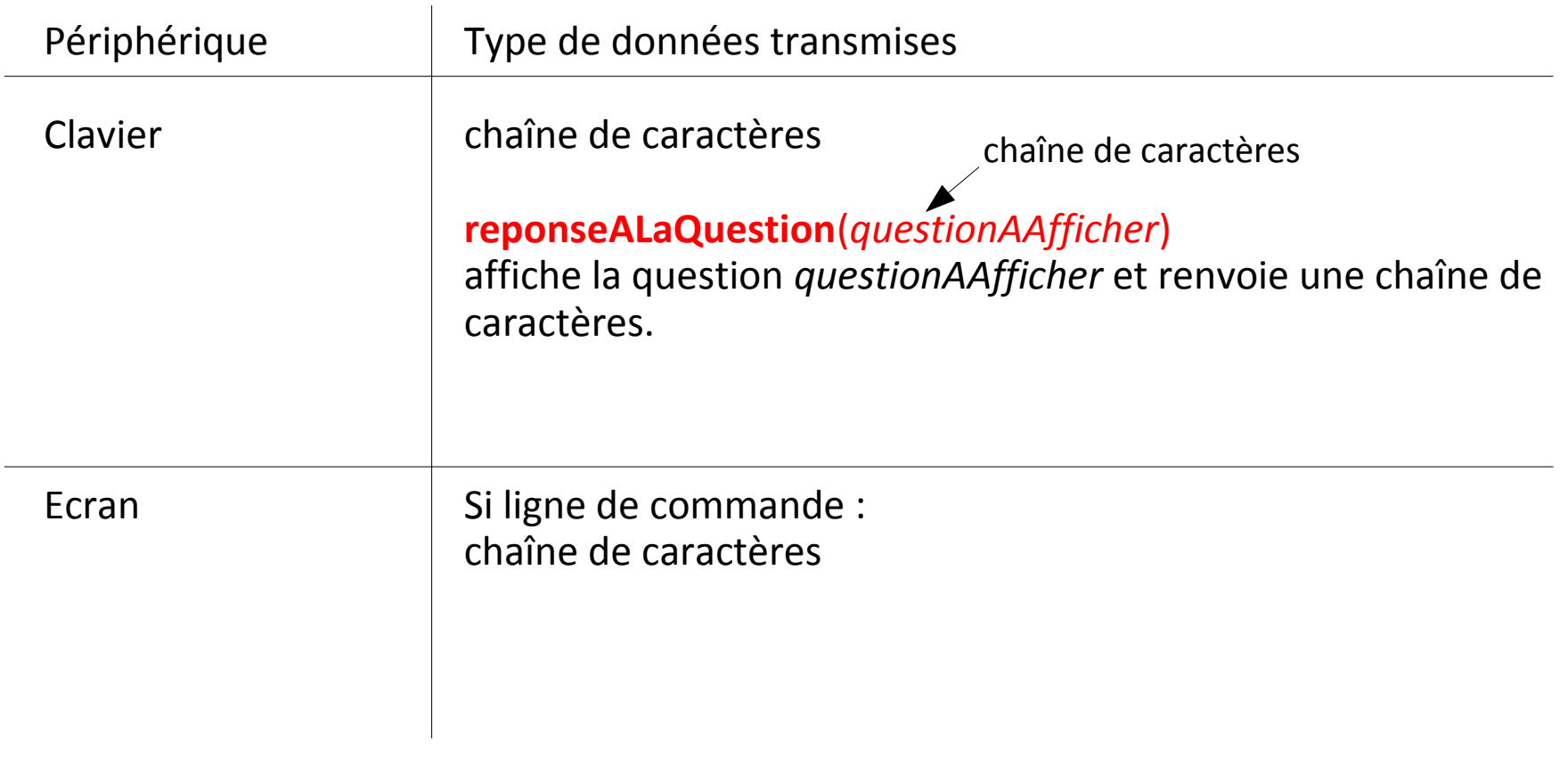

**en pseudo-code**

**Entrées-sorties** dans la **communication ordinateur – utilisateur**

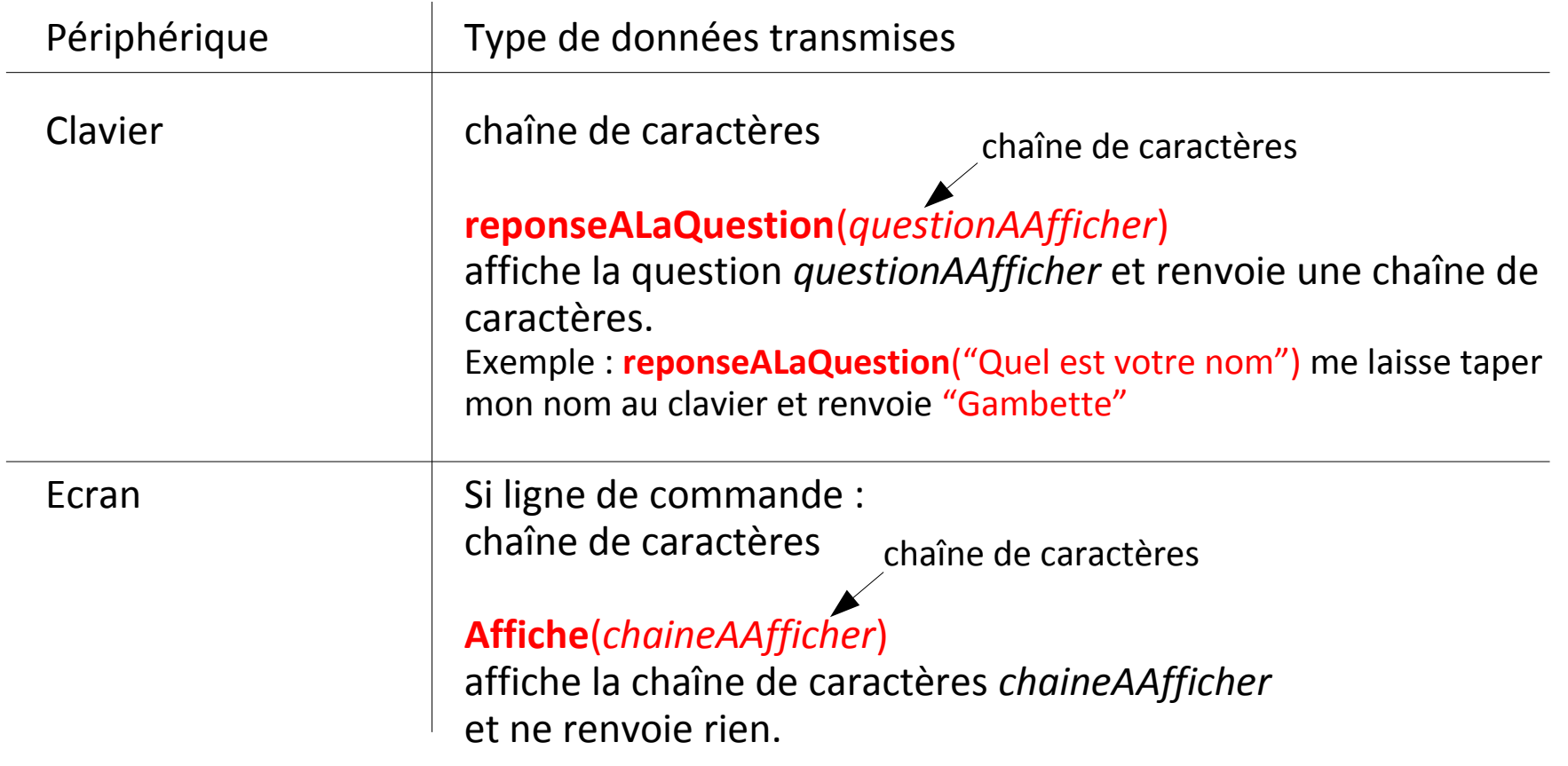

Quel **type de données** utiliser en **algorithmique** pour coder les entréessorties ?

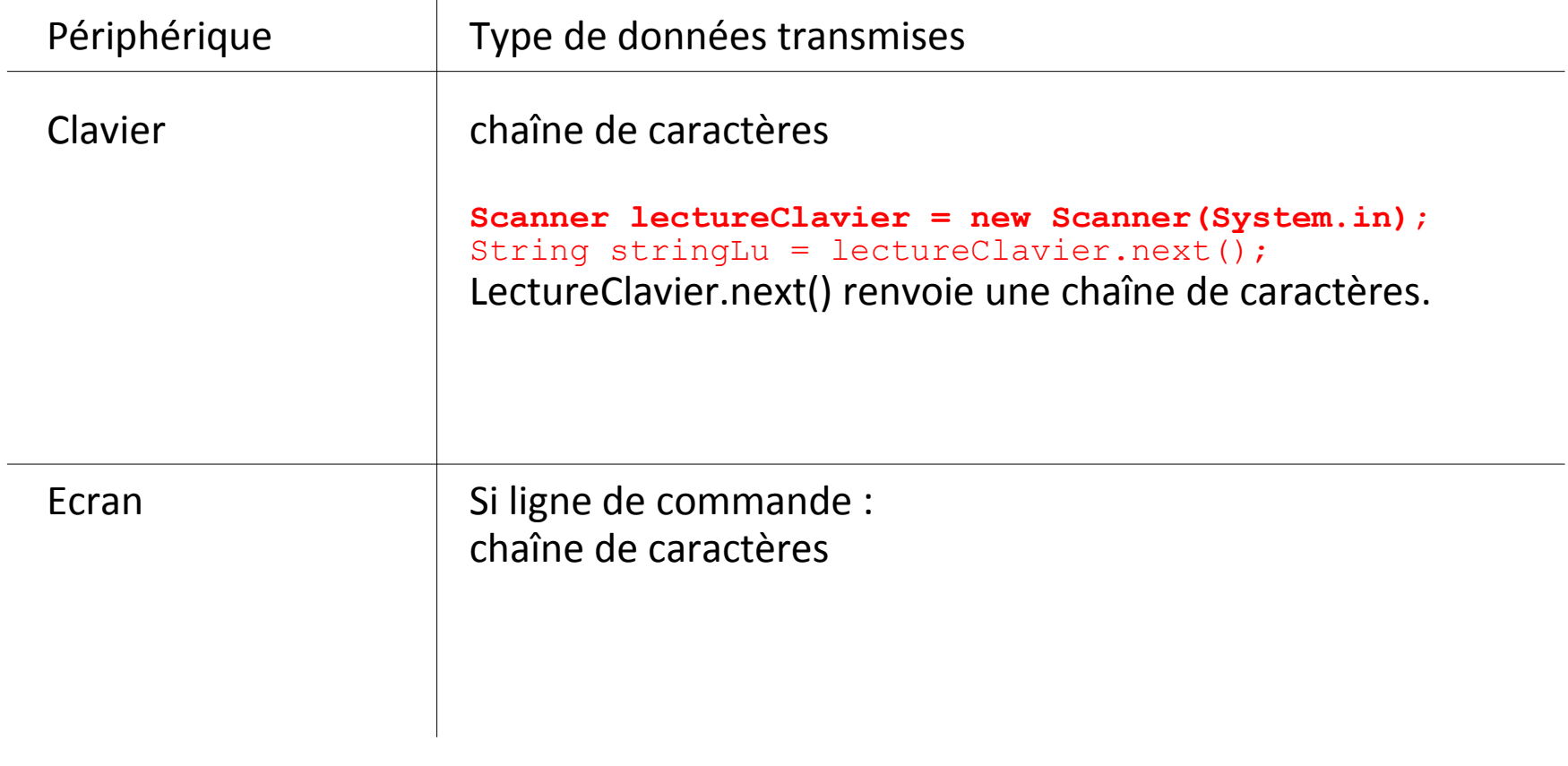

Quel **type de données** utiliser en **algorithmique** pour coder les entréessorties ?

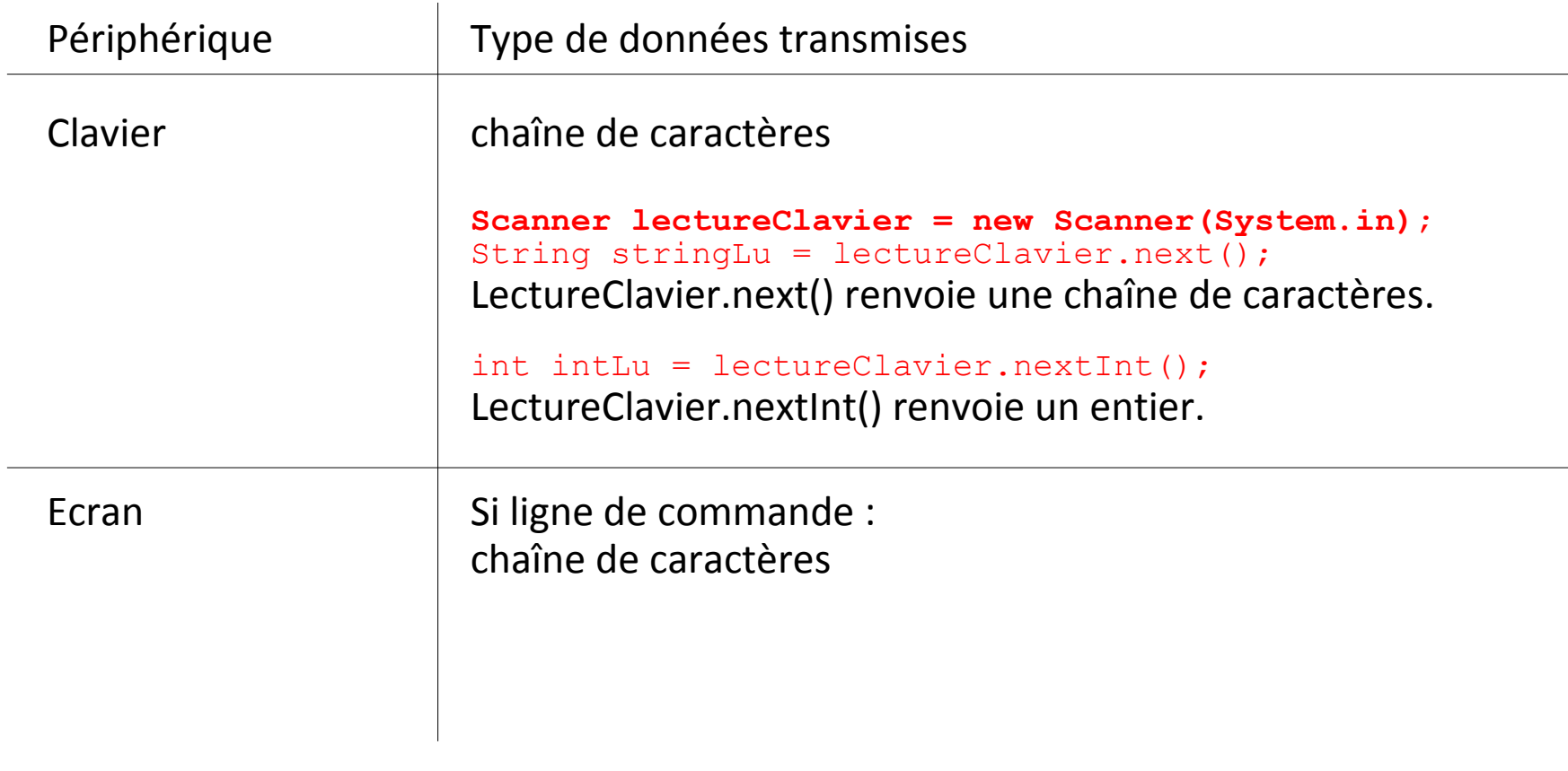

Quel **type de données** utiliser en **algorithmique** pour coder les entréessorties ?

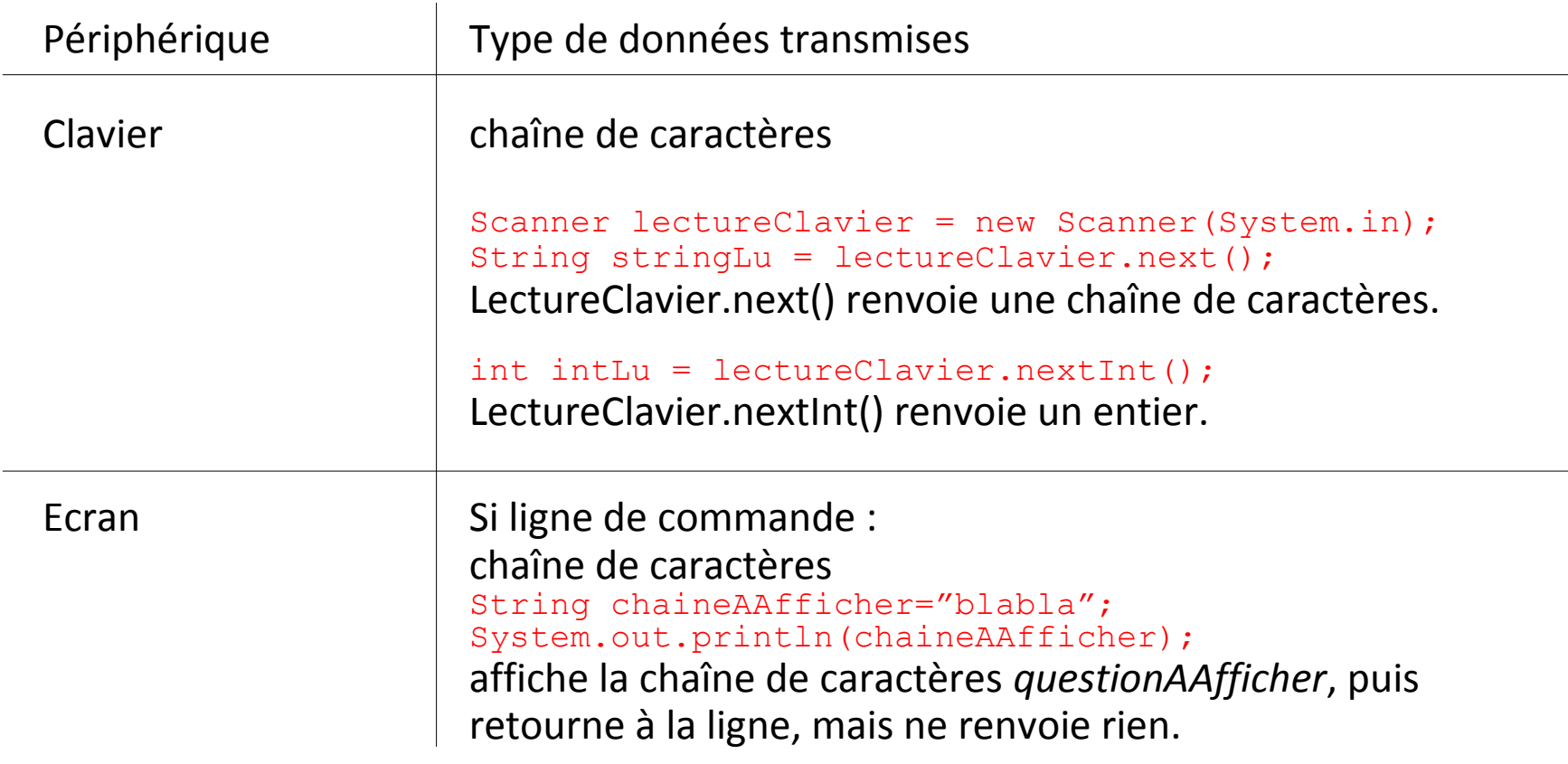

Quel **type de données** utiliser en **algorithmique** pour coder les entréessorties ?

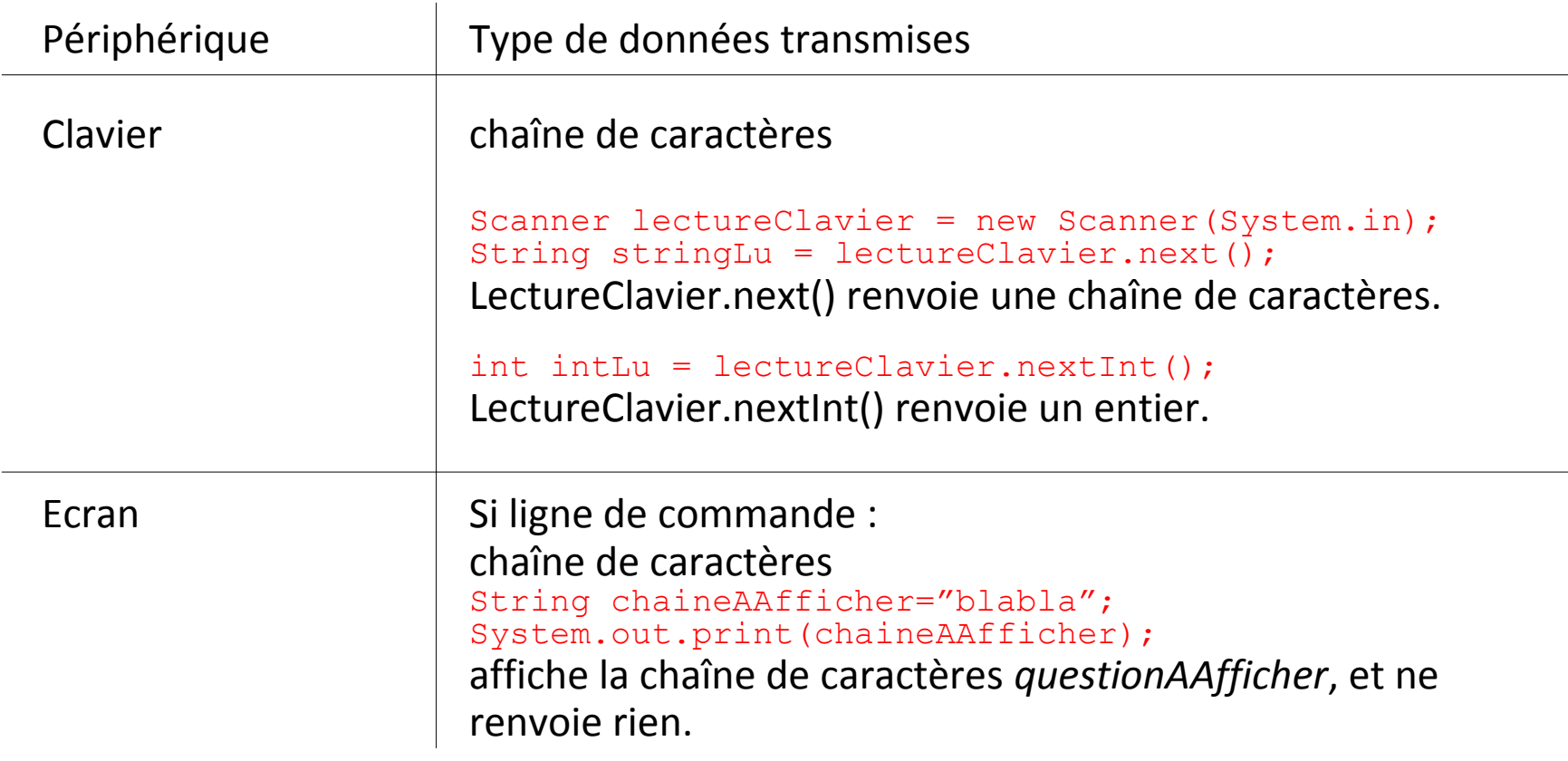

### **Plan du cours 5 – Entrées-sorties, fonctions et boucles**

- Résumé de l'épisode précédent
- Les entrées-sorties
- Les fonctions et les boucles

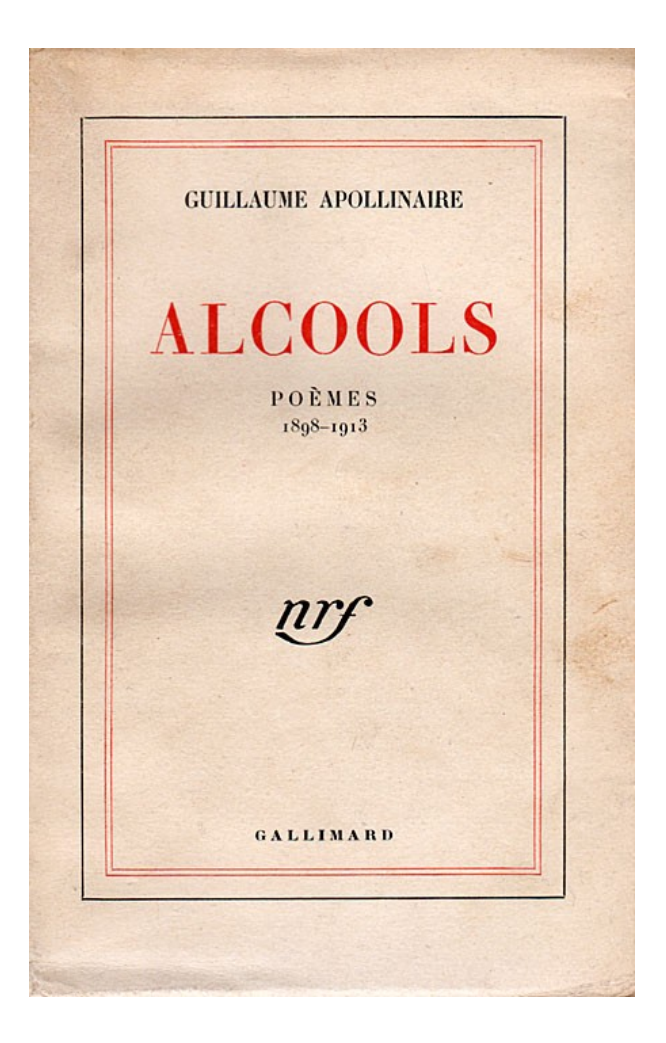

J'ai cueilli ce brin de bruyère L'automne est morte souviens-t'en Nous ne nous verrons plus sur terre Odeur du temps brin de bruyère Et souviens-toi que je t'attends

Un tableau de chaînes de caractères *Mots*

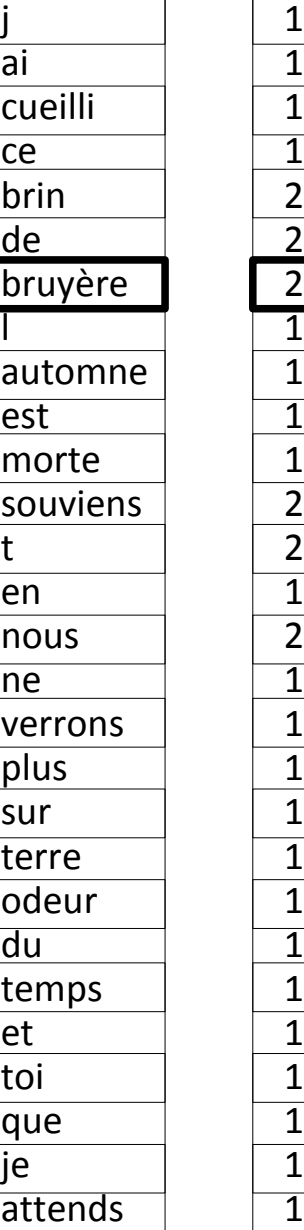

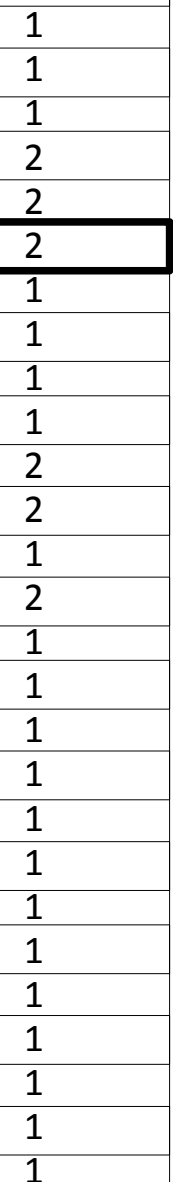

J'ai cueilli ce brin de bruyère L'automne est morte souviens-t'en Nous ne nous verrons plus sur terre Odeur du temps brin de bruyère Et souviens-toi que je t'attends

Un tableau d'entiers *NbApparitions*

Un tableau de chaînes de caractères *Mots*  $\frac{1}{\overline{a}}$ <br>CU

 $\overline{a}$ 

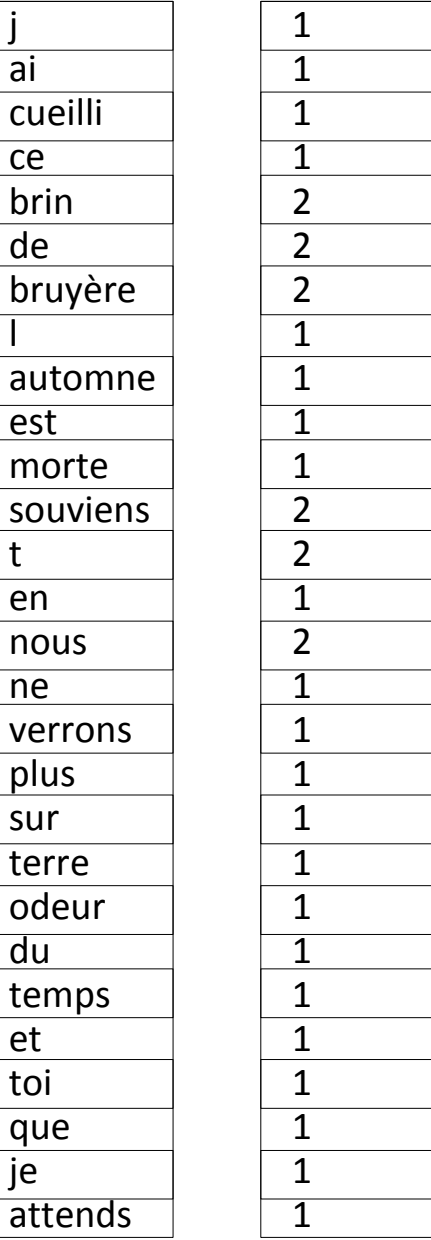

Résultat voulu :

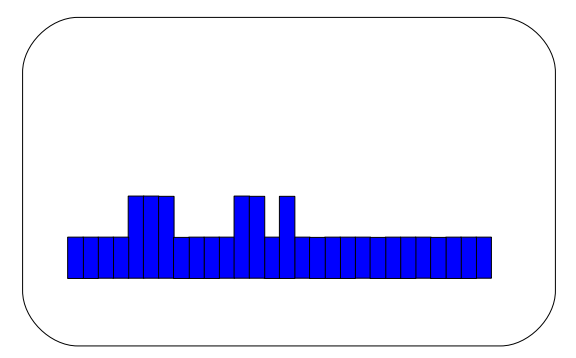

Un tableau d'entiers *NbApparitions*

Un tablea de chaînes caractères Mc

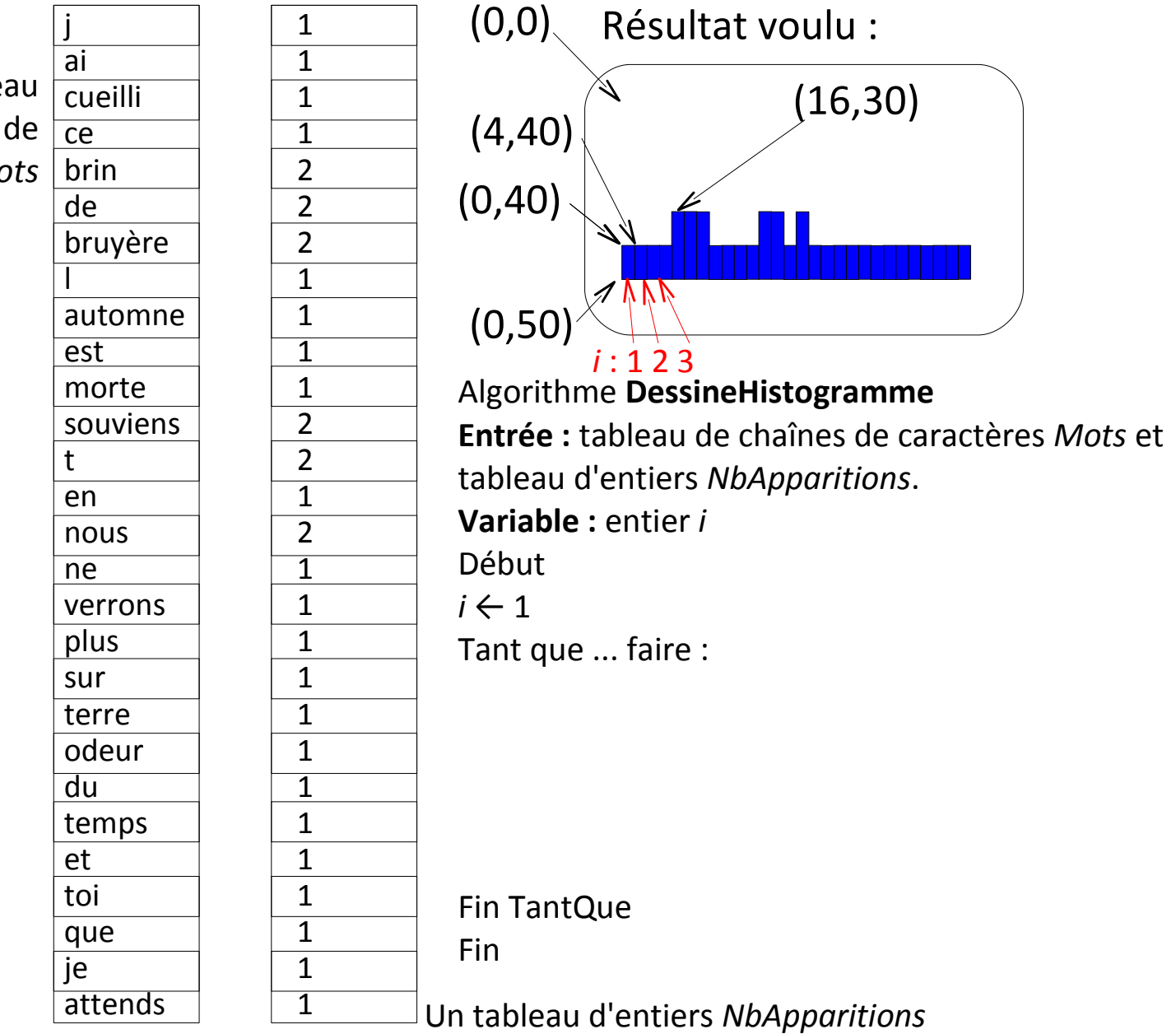

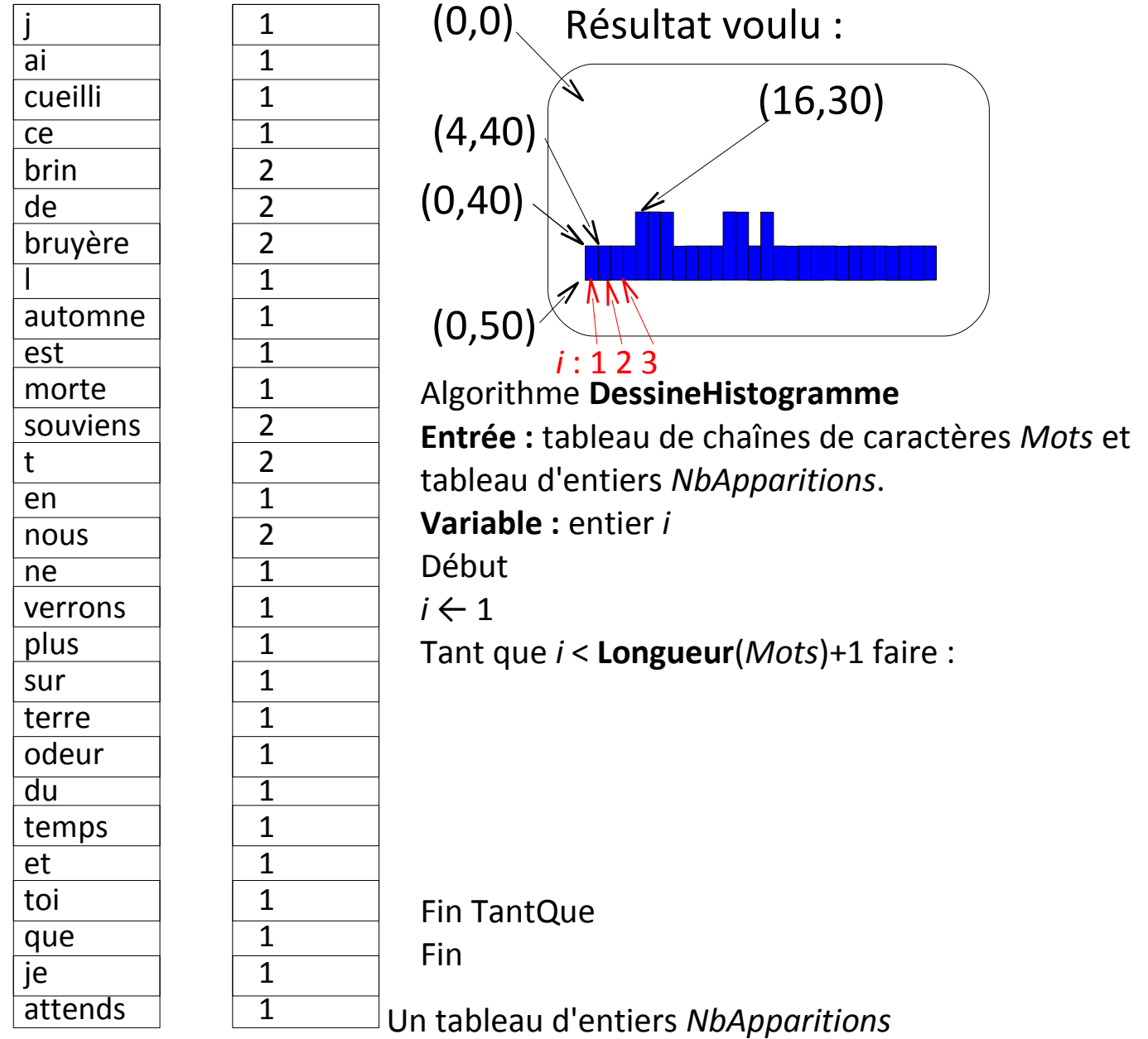

Un tableau de chaînes de caractères *Mots*

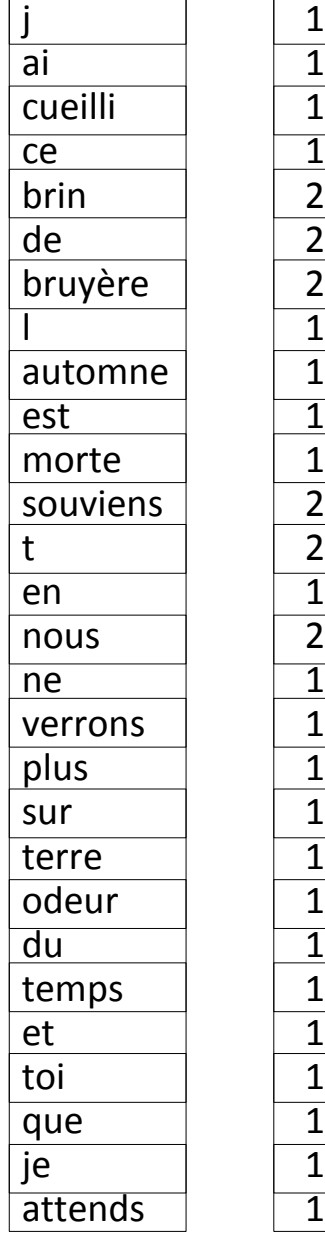

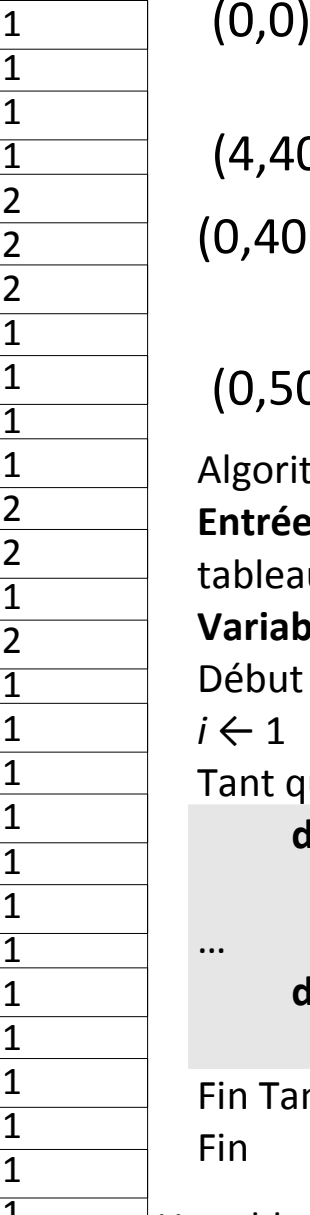

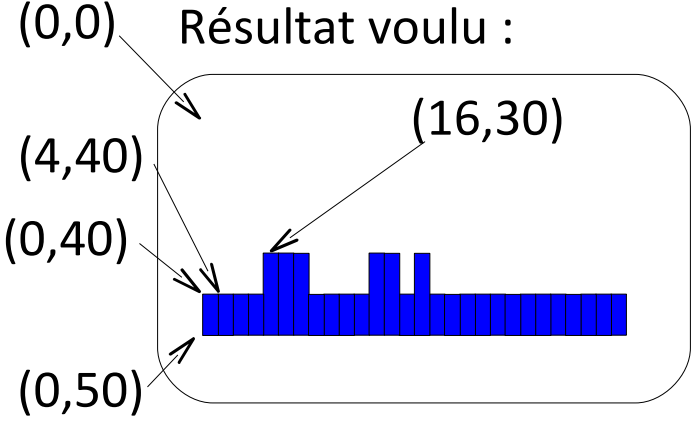

Algorithme **DessineHistogramme Entrée :** tableau de chaînes de caractères *Mots* et tableau d'entiers *NbApparitions*. **Variable :**

 $i \leftarrow 1$ 

Tant que *i* < **Longueur**(*Mots*)+1 faire : ... **dessineRectanglePlein**(0,40,4,10, **couleurRGB**(0,0,255))

> **dessineRectanglePlein**(4,40,4,10, **couleurRGB**(0,0,255))

Fin TantQue

Un tableau d'entiers *NbApparitions*

Un tableau de chaînes de caractères *Mots*

*i x* 4*i* 1 0 4

2 4 8 3 8 12 4 12 16

...

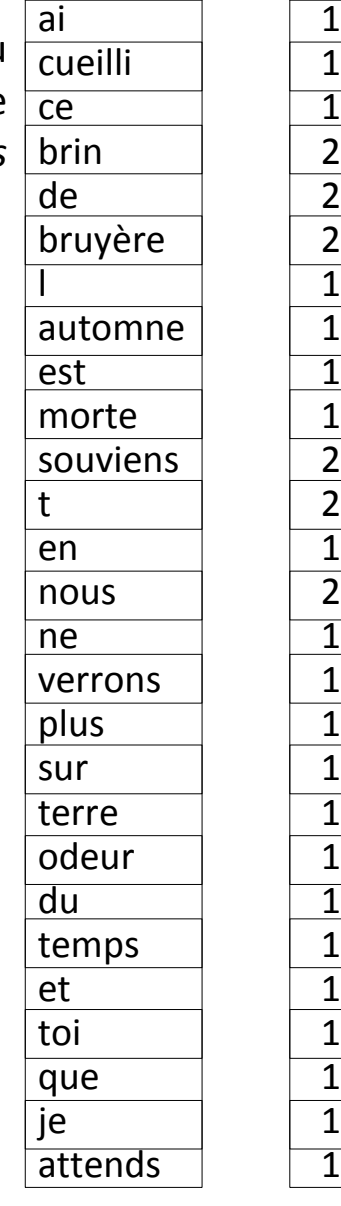

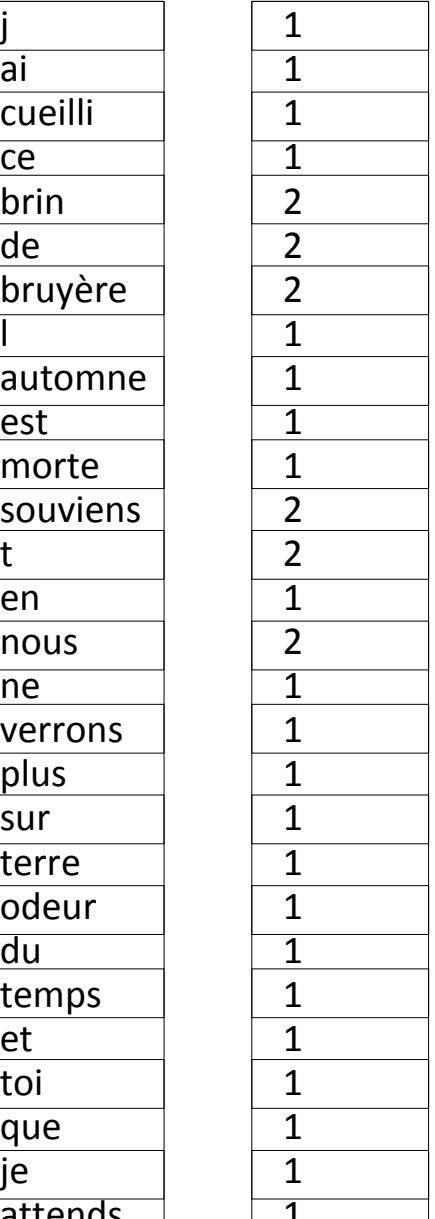

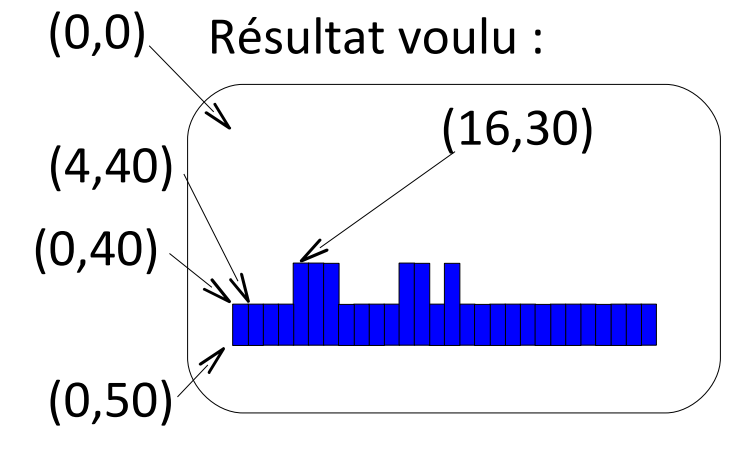

Algorithme **DessineHistogramme Entrée :** tableau de chaînes de caractères *Mots* et tableau d'entiers *NbApparitions*. **Variable :** Début  $i \leftarrow 1$ Tant que *i* < Longueur(*Mots*)+1 faire : ... **dessineRectanglePlein**(0,40,4,10, **couleurRGB**(0,0,255)) … **dessineRectanglePlein**(4,40,4,10, **couleurRGB**(0,0,255)) Fin TantQue Fin *x*

Un tableau d'entiers *NbApparitions*

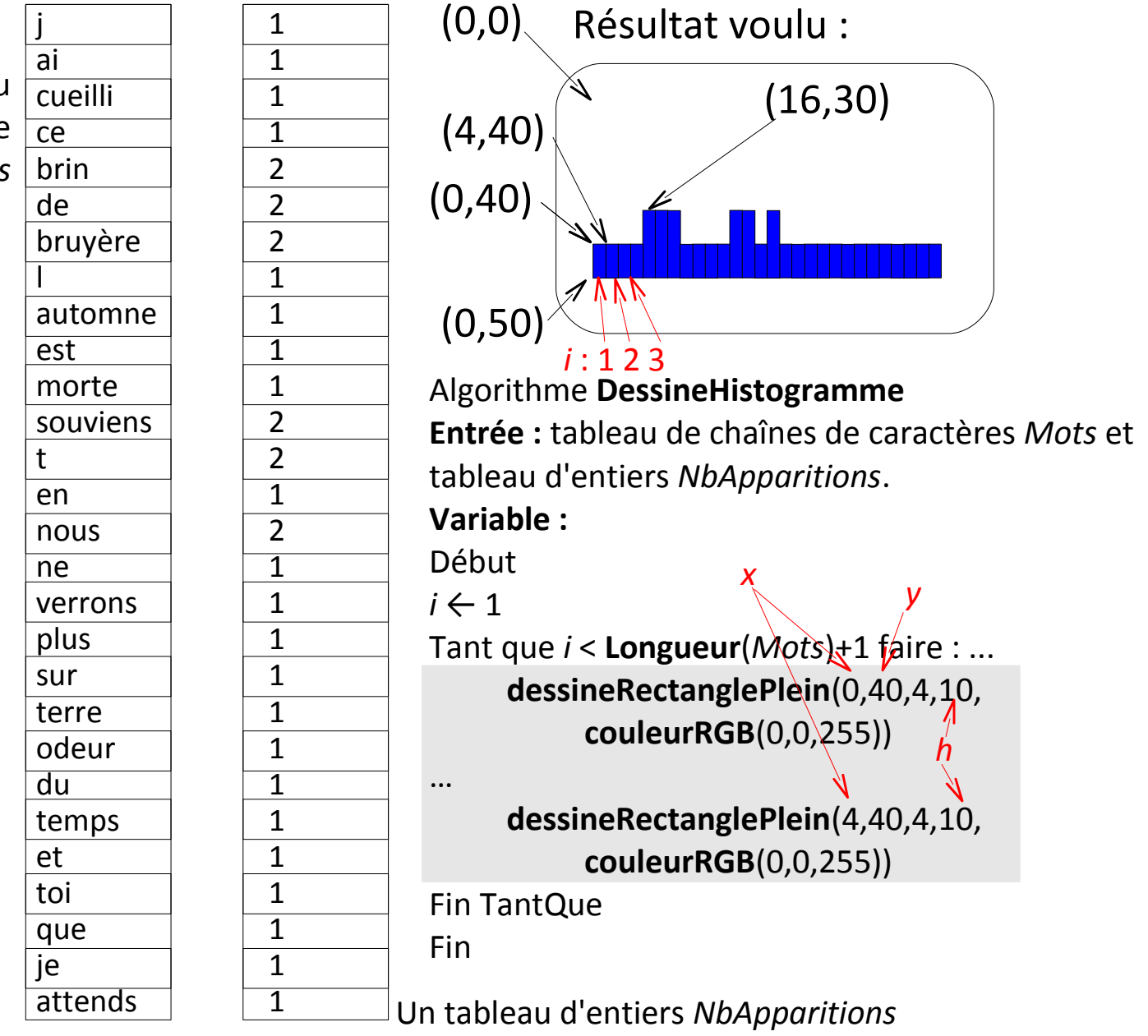

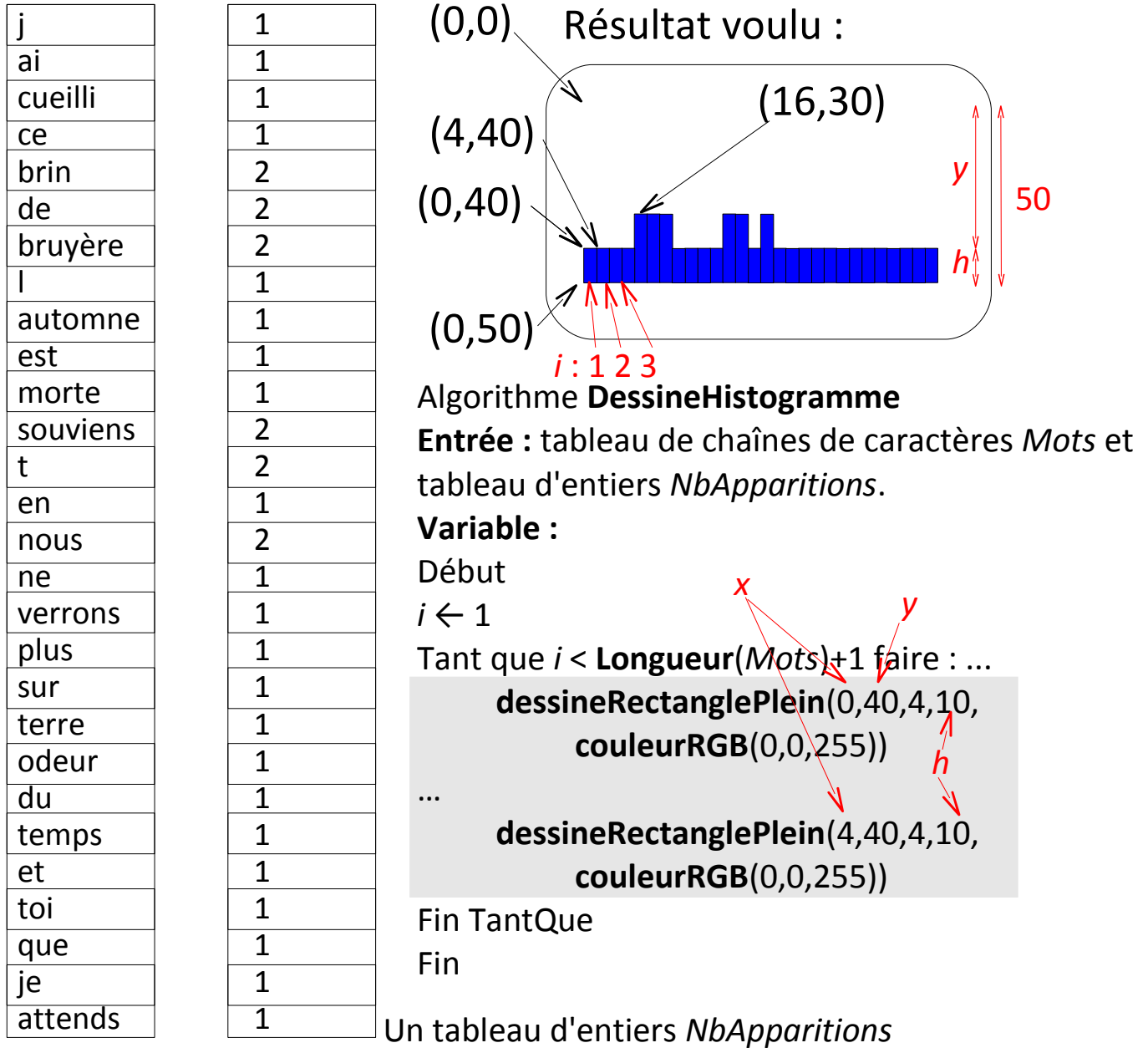

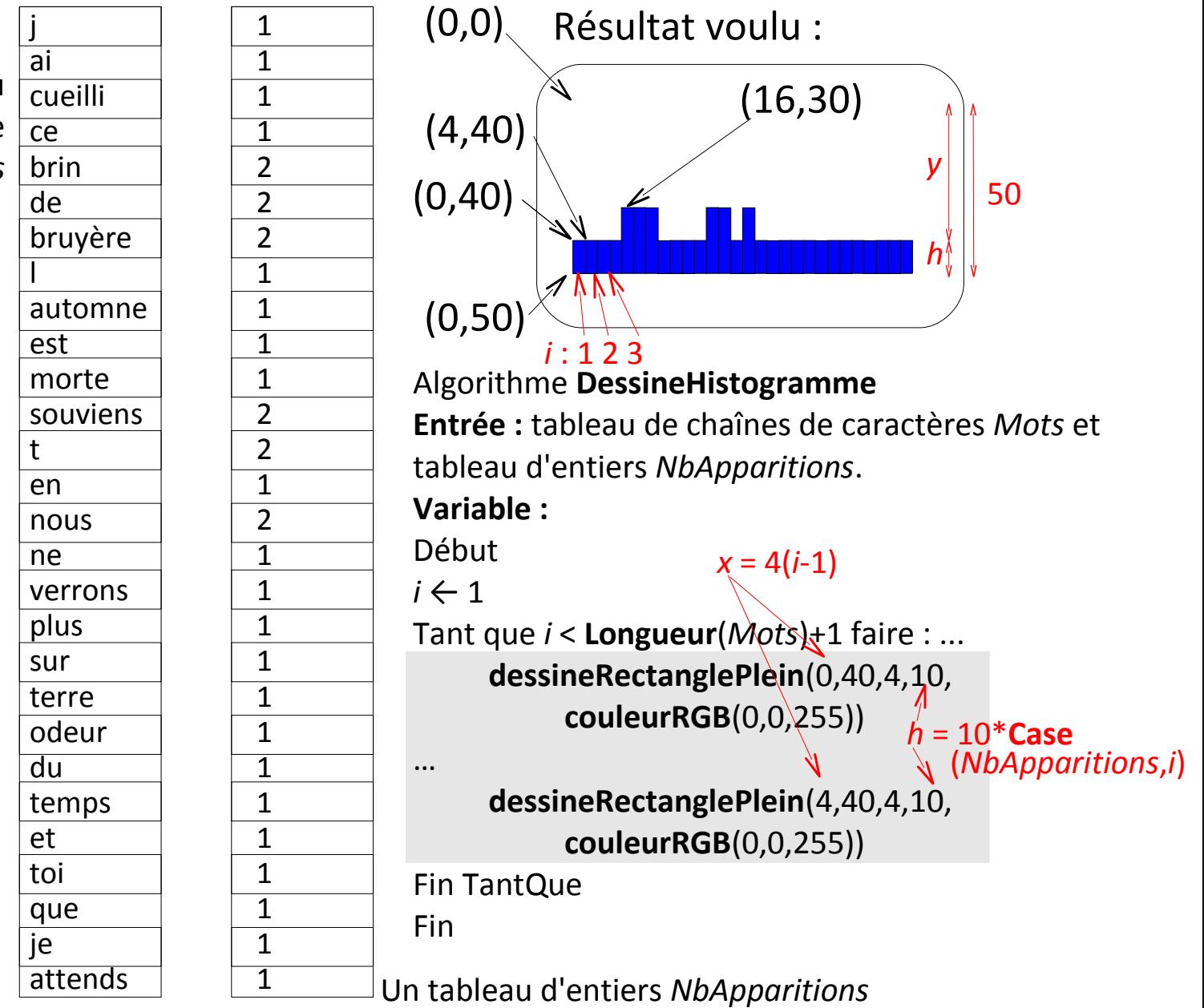

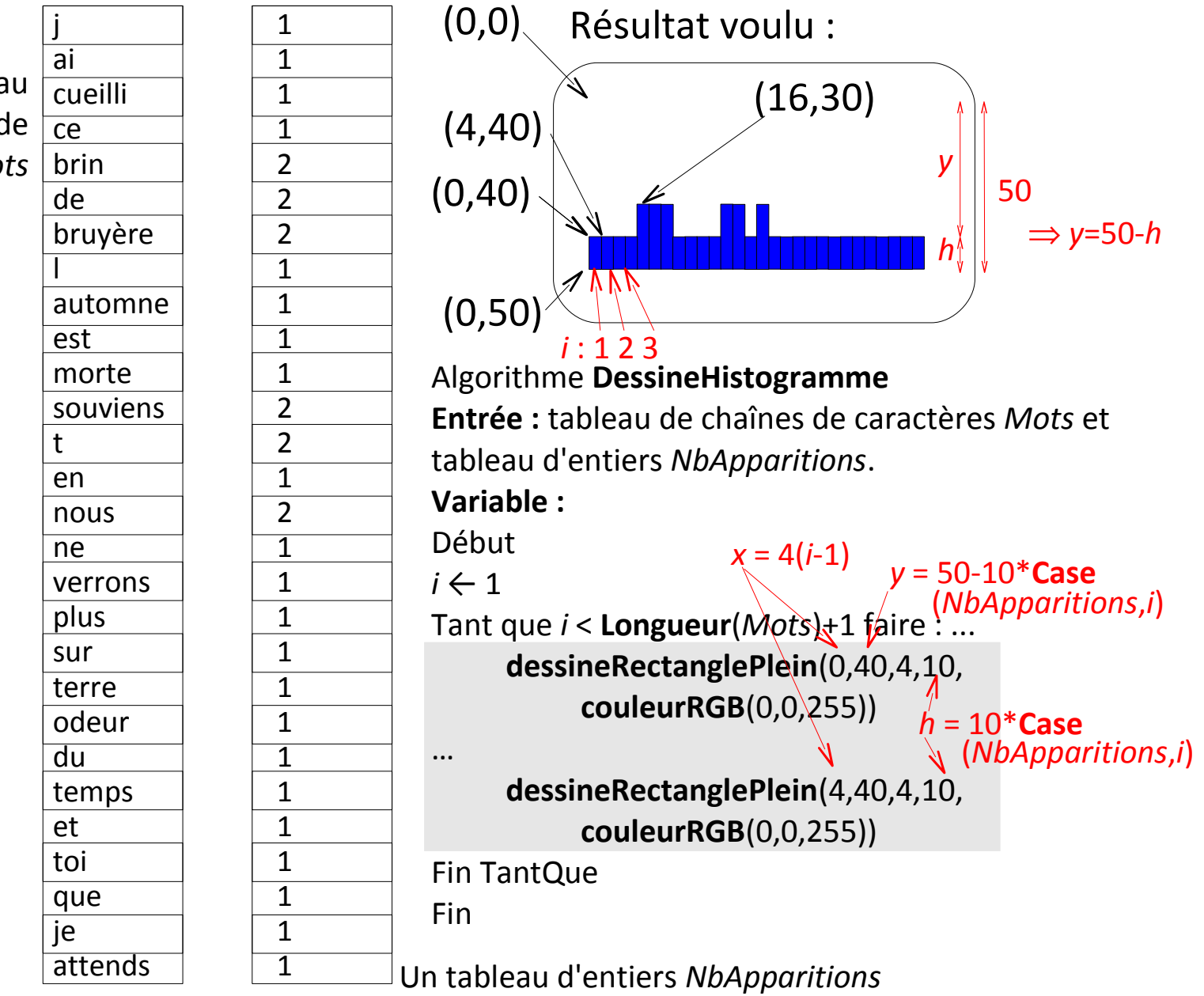

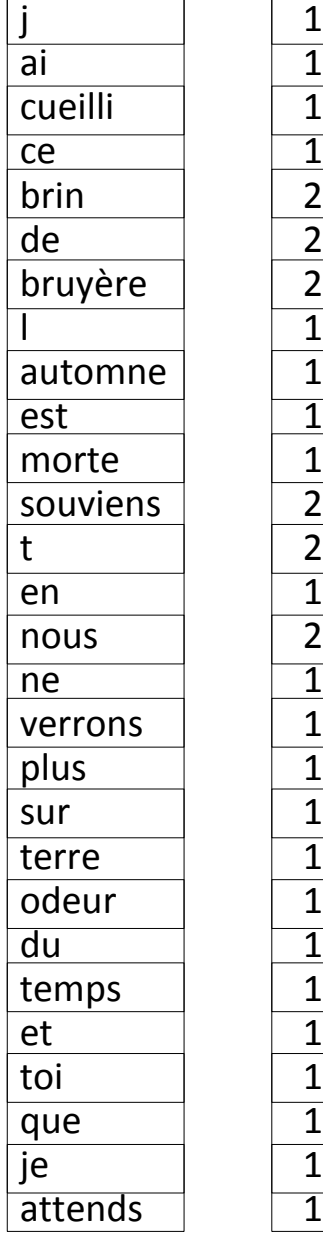

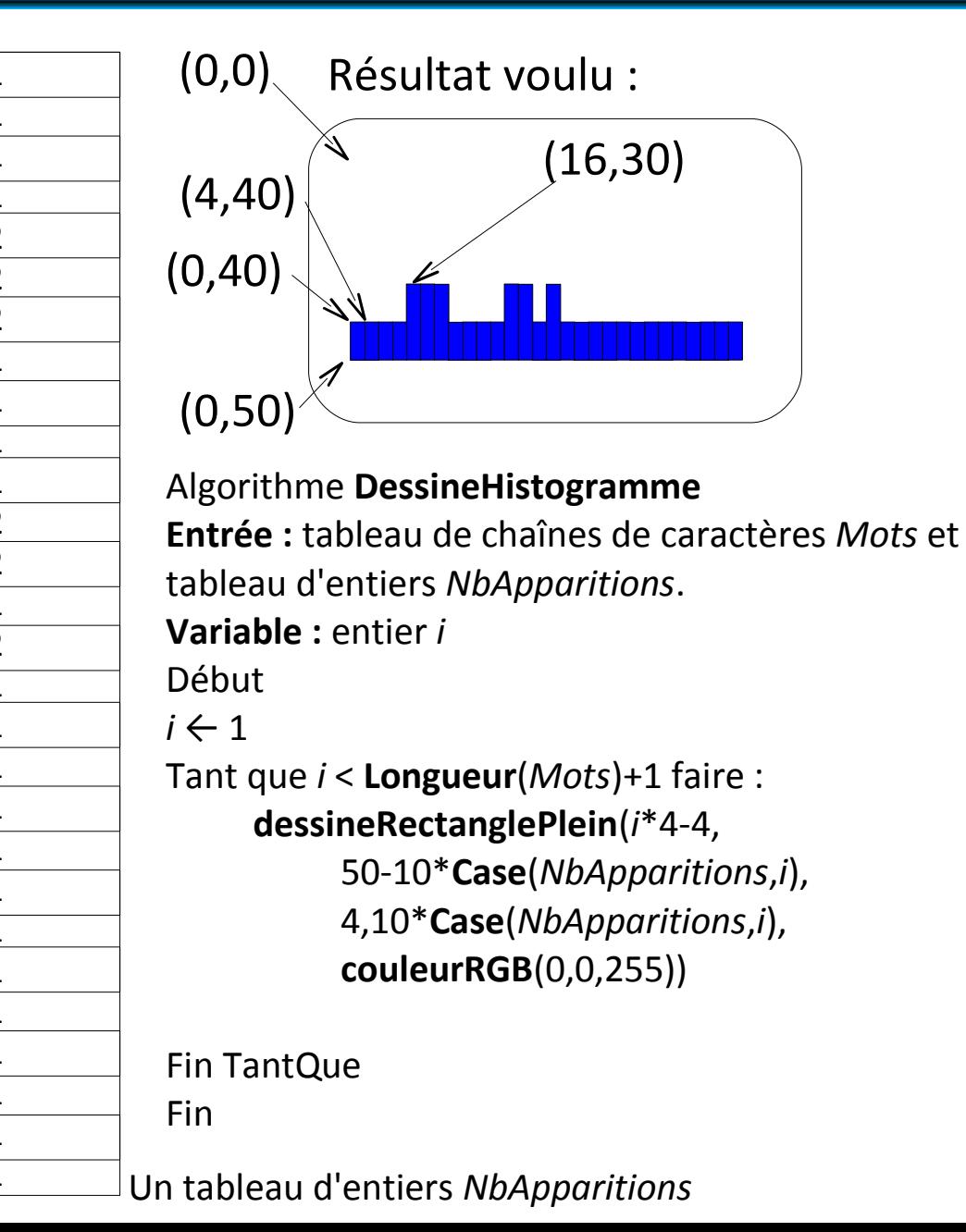

Un tableau de chaînes de caractères *Mots*

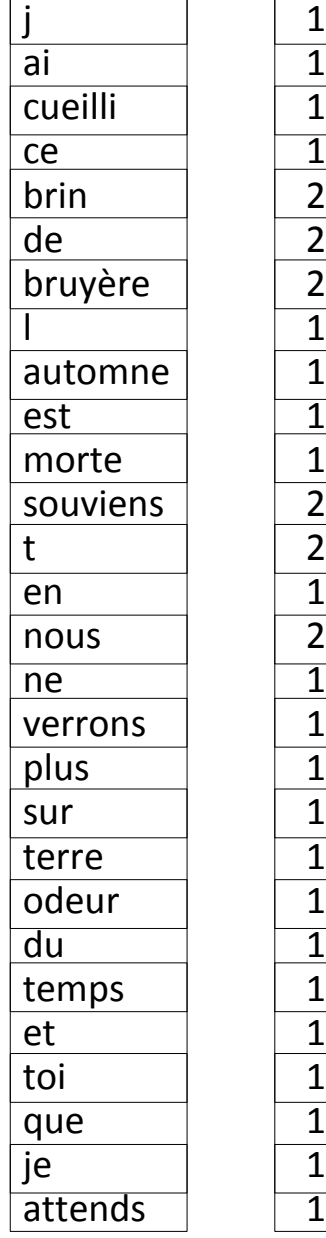

(0,50) (0,40) (4,40) Début  $i \leftarrow 1$ Fin TantQue Fin

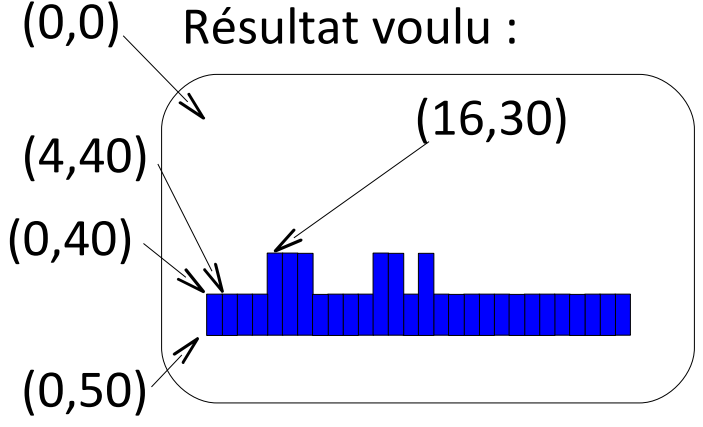

```
Un tableau d'entiers NbApparitions
Algorithme DessineHistogramme
Entrée : tableau de chaînes de caractères Mots et 
tableau d'entiers NbApparitions.
Variable : entier i
Tant que i < Longueur(Mots)+1 faire :
     dessineRectanglePlein(i*4-4,
           50-10*Case(NbApparitions,i),
           4,10*Case(NbApparitions,i),
           couleurRGB(0,0,255))
     i \leftarrow 1 + i
```